# Oracle® Fusion Middleware Understanding WebLogic Web Services for Oracle WebLogic Server

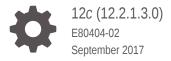

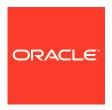

Oracle Fusion Middleware Understanding WebLogic Web Services for Oracle WebLogic Server, 12c (12.2.1.3.0)

E80404-02

Copyright © 2013, 2017, Oracle and/or its affiliates. All rights reserved.

This software and related documentation are provided under a license agreement containing restrictions on use and disclosure and are protected by intellectual property laws. Except as expressly permitted in your license agreement or allowed by law, you may not use, copy, reproduce, translate, broadcast, modify, license, transmit, distribute, exhibit, perform, publish, or display any part, in any form, or by any means. Reverse engineering, disassembly, or decompilation of this software, unless required by law for interoperability, is prohibited.

The information contained herein is subject to change without notice and is not warranted to be error-free. If you find any errors, please report them to us in writing.

If this is software or related documentation that is delivered to the U.S. Government or anyone licensing it on behalf of the U.S. Government, then the following notice is applicable:

U.S. GOVERNMENT END USERS: Oracle programs, including any operating system, integrated software, any programs installed on the hardware, and/or documentation, delivered to U.S. Government end users are "commercial computer software" pursuant to the applicable Federal Acquisition Regulation and agency-specific supplemental regulations. As such, use, duplication, disclosure, modification, and adaptation of the programs, including any operating system, integrated software, any programs installed on the hardware, and/or documentation, shall be subject to license terms and license restrictions applicable to the programs. No other rights are granted to the U.S. Government.

This software or hardware is developed for general use in a variety of information management applications. It is not developed or intended for use in any inherently dangerous applications, including applications that may create a risk of personal injury. If you use this software or hardware in dangerous applications, then you shall be responsible to take all appropriate fail-safe, backup, redundancy, and other measures to ensure its safe use. Oracle Corporation and its affiliates disclaim any liability for any damages caused by use of this software or hardware in dangerous applications.

Oracle and Java are registered trademarks of Oracle and/or its affiliates. Other names may be trademarks of their respective owners.

Intel and Intel Xeon are trademarks or registered trademarks of Intel Corporation. All SPARC trademarks are used under license and are trademarks or registered trademarks of SPARC International, Inc. AMD, Opteron, the AMD logo, and the AMD Opteron logo are trademarks or registered trademarks of Advanced Micro Devices. UNIX is a registered trademark of The Open Group.

This software or hardware and documentation may provide access to or information about content, products, and services from third parties. Oracle Corporation and its affiliates are not responsible for and expressly disclaim all warranties of any kind with respect to third-party content, products, and services unless otherwise set forth in an applicable agreement between you and Oracle. Oracle Corporation and its affiliates will not be responsible for any loss, costs, or damages incurred due to your access to or use of third-party content, products, or services, except as set forth in an applicable agreement between you and Oracle.

# Contents

### Preface

|      | umentation Accessibility<br>ventions                                   | vii<br>vii |
|------|------------------------------------------------------------------------|------------|
| Wh   | at's New in This Guide                                                 |            |
| New  | and Changed Features for 12c (12.2.1.x)                                | ix         |
| New  | and Changed Features for 12c (12.2.1)                                  | ix         |
| New  | and Changed Features for 12c (12.1.3)                                  | ix         |
| New  | and Changed Features for 12c (12.1.2)                                  | ix         |
| Intr | oducing Oracle WebLogic Web Services                                   |            |
| 1.1  | Overview of WebLogic Web Services                                      | 1-1        |
| 1.2  | How Do I Choose Between SOAP and REST?                                 | 1-2        |
| 2.1  | A Note About JAX-WS 2.2 RI/JDK 7.0 Extensions                          | 2-9        |
| 2.1  | A Note About JAX-WS 2.2 RI/JDK 7.0 Extensions                          | 2-9        |
| 2.2  | Apache XMLBeans 2.0                                                    | 2-9        |
| 2.3  | Fast Infoset                                                           | 2-10       |
| 2.4  | Java API for RESTful Web Services (JAX-RS)                             | 2-10       |
| 2.5  | Java API for XML-based RPC (JAX-RPC) 1.1                               | 2-10       |
| 2.6  | Java API for XML-based Web Services (JAX-WS) 2.2                       | 2-11       |
| 2.7  | Java Architecture for XML Binding (JAXB) 2.2                           | 2-11       |
| 2.8  | JSR 109: Implementing Enterprise Web Services 1.3                      | 2-11       |
| 2.9  | Security Assertion Markup Language (SAML) 2.0 and 1.1                  | 2-12       |
| 2.10 | Security Assertion Markup Language (SAML) Token Profile 1.1 and 1.0    | 2-12       |
| 2.11 | Simple Object Access Protocol (SOAP) 1.1 and 1.2                       | 2-12       |
| 2.12 | SOAP Over JMS Transport 1.0                                            | 2-13       |
| 2.13 | SOAP with Attachments API for Java (SAAJ) 1.3                          | 2-13       |
| 2.14 | Web Application Description Language (WADL) 2009 Membership Submission | 2-14       |

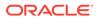

|   | 2.15 |       | b Services Addressing (WS-Addressing) 1.0 and 2004/08 Member omission                        | 2-14 |
|---|------|-------|----------------------------------------------------------------------------------------------|------|
|   | 2.16 |       | b Services Atomic Transaction (WS-AtomicTransaction) Version 1.2, 1.1, 1.0                   | 2-14 |
|   | 2.17 | We    | b Services Coordination (WS-Coordination) Version 1.2, 1.1, and 1.0                          | 2-15 |
|   | 2.18 | We    | b Services Description Language (WSDL) 1.1                                                   | 2-15 |
|   | 2.19 | We    | b Services MakeConnection 1.1                                                                | 2-16 |
|   | 2.20 | We    | b Services Metadata for the Java Platform 2.0 (JSR-181)                                      | 2-17 |
|   | 2.21 | We    | b Services Policy Attachment (WS-Policy Attachment) 1.5 and 1.2                              | 2-17 |
|   | 2.22 | We    | b Services Policy Framework (WS-Policy) 1.5 and 1.2                                          | 2-18 |
|   | 2.23 | We    | b Services Reliable Messaging (WS-ReliableMessaging)                                         | 2-18 |
|   | 2.24 | We    | b Services Reliable Messaging Policy Assertion (WS-RM Policy)                                | 2-19 |
|   | 2.25 | We    | b Services Secure Conversation Language (WS-SecureConversation)                              | 2-19 |
|   | 2.26 | We    | b Services Security (WS-Security) 1.1 and 1.0                                                | 2-20 |
|   | 2.27 | We    | b Services Security Policy (WS-SecurityPolicy) 1.3                                           | 2-21 |
|   | 2.28 | We    | b Services Trust Language (WS-Trust)                                                         | 2-21 |
|   | 2.29 | Add   | litional Specifications Supported by WebLogic Web Services                                   | 2-21 |
| 3 | 3.1  |       | ne Development and Administration Tools  g Oracle IDEs to Develop Web Services               | 3-1  |
|   | 3.2  | Using | g the Administration Tools to Manage, Test, and Monitor WebLogic Web                         | 3-1  |
|   | 3.3  | Usin  | g Oracle Enterprise Manager Fusion Middleware Control                                        | 3-2  |
|   | 3.4  | Usin  | g Oracle WebLogic Server Administration Console                                              | 3-3  |
|   | 3.   | 4.1   | Invoking the Administration Console                                                          | 3-4  |
|   | 3.   | 4.2   | How Web Services Are Displayed In the Administration Console                                 | 3-4  |
|   | 3.   | 4.3   | Creating a Web Services Security Configuration                                               | 3-5  |
|   | 3.5  | Usin  | g the Oracle WebLogic Scripting Tool                                                         | 3-6  |
|   | 3.6  | Usin  | g Oracle WebLogic Server Ant Tasks                                                           | 3-6  |
|   | 3.   | 6.1   | Setting the Classpath for the WebLogic Ant Tasks                                             | 3-8  |
|   | 3.   | .6.2  | Differences in Operating System Case Sensitivity When Manipulating WSDL and XML Schema Files | 3-8  |
|   | 3.7  | Using | g the Java Management Extensions (JMX)                                                       | 3-9  |
|   | 3.8  | Using | g the Java EE Deployment API                                                                 | 3-10 |
|   | 3.9  | Usin  | g Web Services Apache Maven Goals                                                            | 3-10 |
| 4 | Roa  | .dma  | ap and Related Information                                                                   |      |
|   | 4.1  | Road  | Imap for Implementing WebLogic Web Services                                                  | 4-1  |
|   | 4.2  |       | Logic Web Services Documentation Set                                                         | 4-2  |
|   |      |       | -                                                                                            |      |

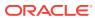

| 5.1 | Basic Data Types Interoperability Guidelines                     |  |
|-----|------------------------------------------------------------------|--|
| 5.2 | Basic Profile Interoperability Guidelines                        |  |
| 5.3 | Web Services Reliable Secure Profile Interoperability Guidelines |  |
| 5.4 | WS-Security Interoperability Guidelines                          |  |
| 5.5 | WS-SecurityPolicy Interoperability Guidelines                    |  |
| 5.6 | WS-SecureConversation Interoperability Guidelines                |  |
| 5.7 | Using SAML Assertions Referenced from SignedInfo                 |  |
| Exa | amples for Java EE Web Service Developers                        |  |
| 6.1 | Samples for WebLogic Web Service Developers                      |  |
| (   | 6.1.1 Web Services Samples in the WebLogic Server Distribution   |  |
| (   | 6.1.2 Avitek Medical Records Application (MedRec) and Tutorials  |  |
| 6.2 | Additional Web Services Samples Available for Download           |  |

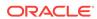

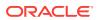

### **Preface**

This preface describes the document accessibility features and conventions used in this guide—*Understanding WebLogic Web Services for Oracle WebLogic Server*.

# **Documentation Accessibility**

For information about Oracle's commitment to accessibility, visit the Oracle Accessibility Program website at http://www.oracle.com/pls/topic/lookup?ctx=acc&id=docacc.

#### **Access to Oracle Support**

Oracle customers that have purchased support have access to electronic support through My Oracle Support. For information, visit http://www.oracle.com/pls/topic/lookup?ctx=acc&id=info Or visit <math>http://www.oracle.com/pls/topic/lookup?ctx=acc&id=trs if you are hearing impaired.

### Conventions

The following text conventions are used in this document:

| Convention | Meaning                                                                                                    |
|------------|----------------------------------------------------------------------------------------------------|
| boldface   | Boldface type indicates graphical user interface elements associated with an action, or terms defined in text or the glossary.         |
| italic     | Italic type indicates book titles, emphasis, or placeholder variables for which you supply particular values.                          |
| monospace  | Monospace type indicates commands within a paragraph, URLs, code in examples, text that appears on the screen, or text that you enter. |

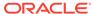

### What's New in This Guide

The following topics introduce the new and changed features of WebLogic web services and other significant changes that are described in this guide, and provides pointers to additional information. This document is the new edition of the formerly titled *Introducing WebLogic Web Services for Oracle WebLogic Server*.

# New and Changed Features for 12c (12.2.1.x)

For Oracle Fusion Middleware 12c (12.2.1.x), this document does not contain any new or changed features. For a comprehensive listing of the new WebLogic Server features introduced in this release, see *What's New in Oracle WebLogic Server*.

## New and Changed Features for 12c (12.2.1)

Oracle Fusion Middleware 12c (12.2.1) includes the following new and changed features for this document:

- Reflects support of the Jersey 2.x Java API for RESTful Web Services (JAX-RS) 2.0 Reference Implementation (RI) as the default implementation.
- Removed support for Java API for XML Registries (JAXR).
- The JAX-RPC API is deprecated in WebLogic Server as of release 12.2.1.

# New and Changed Features for 12c (12.1.3)

Oracle Fusion Middleware 12c (12.1.3) includes the following new and changed features for this document:

- Reflects support of the Jersey 2.5.1 Java API for RESTful Web Services (JAX-RS)
   2.0 Reference Implementation (RI) as a pre-built shared library.
- Reflects support for the Jersey 1.18 JAX-RS 1.1. RI.

# New and Changed Features for 12c (12.1.2)

Oracle Fusion Middleware 12c (12.1.2) includes the following new and changed features for this document:

- List of new features supported, as described in Features and Standards Supported by WebLogic Web Services, including:
  - SOAP over JMS transport supported for JAX-WS web services.
  - Fast Infoset supported for JAX-WS web services.

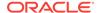

- Stand-alone Java SE client access supported for JAX-WS and JAX-RS web service clients.
- Updated versions of standards supported, as described in Features and Standards Supported by WebLogic Web Services, including:

| Standard                                         | 12c Version                       | 11g Version                   |
|--------------------------------------------------|-----------------------------------|-------------------------------|
| JSR 109: Implementing Enterprise Web Services    | 1.3                               | 1.2                           |
| Java API for XML-based Web Services (JAX-WS)     | 2.2                               | 2.1                           |
| Java API for RESTful Web Services (JAX-RS)       | 1.1 (Jersey<br>1.13 JAX-RS<br>RI) | 1.1 (Jersey 1.9<br>JAX-RS RI) |
| Java Architecture for XML Binding (JAXB)         | 2.2                               | 2.1                           |
| Web Services Security Policy (WS-SecurityPolicy) | 1.3                               | 1.2                           |
| Web Services Addressing (WS-Addressing)          | 1.0 and<br>2004/08                | 1.0                           |

 WebLogic Server provides support for new web services Maven goals, including: ws-clientgen, ws-wsdlc, and ws-jwsc. See Using Web Services Apache Maven Goals.

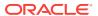

1

# Introducing Oracle WebLogic Web Services

WebLogic Web services are loosely coupled, distributed environments that allow to integrate heterogeneous applications within the enterprise or expose business functions to the customers and partners over the Internet. These services are characterized by the business functionality, the website which exposes that functionality, and the set of published interfaces necessary to use the exposed functionality.

- Overview of WebLogic Web Services
- How Do I Choose Between SOAP and REST?

For definitions of unfamiliar terms found in this and other books, see the Glossary.

# 1.1 Overview of WebLogic Web Services

You can access the Web services using standard Web protocols such as XML or HTTP. WebLogic Server supports the web service types such as Java API for XML-Based Web Services (JAX-WS) 2.2, Java API for RESTful Web Services (JAX-RS), and Java API for XML-Based RPC (JAX-RPC) 1.1.

For an overview of web services and their benefits, see What Are Web Services? in *Understanding Web Services*.

Table 1-1 Types of WebLogic Web Services

| Web Service Type                                    | Description                                                                                                    |
|-----------------------------------------------------|----------------------------------------------------------------------------------------------------|
| Java API for XML-Based Web<br>Services (JAX-WS) 2.2 | The JAX-WS implementation in Oracle WebLogic Server is extended from the JAX-WS Reference Implementation (RI) developed by the Glassfish Community (see https://jax-ws.java.net/). |
|                                                     | For more information about JAX-WS, see:                                                                                                    |
|                                                     | <ul> <li>Developing JAX-WS Web Services for Oracle WebLogic Server</li> <li>JAX-WS specification: http://jcp.org/aboutJava/communityprocess/mrel/jsr224/index2.html</li> </ul>     |
| Java API for RESTful Web<br>Services (JAX-RS)       | WebLogic Server supports the Jersey 2.x JAX-RS 2.0 Reference Implementation (RI).                                                                                                  |
|                                                     | <ul> <li>Jersey 1.18 (JAX-RS 1.1 RI) (the default implementation)</li> </ul>                                                                                                    |
|                                                     | <ul> <li>Jersey 2.5.1 (JAX-RS 2.0 RI) (delivered as a shared library that you must<br/>register)</li> </ul>                                                                        |
|                                                     | For more information about JAX-RS, see:                                                                                                    |
|                                                     | <ul> <li>Developing and Securing RESTful Web Services for Oracle WebLogic<br/>Server</li> </ul>                                                                                    |
|                                                     | • JAX-RS specification: https://jcp.org/en/jsr/detail?id=339                                                                                                    |

Table 1-1 (Cont.) Types of WebLogic Web Services

| Web Service Type                            | Description                                                                                                    |
|---------------------------------------------|----------------------------------------------------------------------------------------------------|
| Java API for XML-Based RPC<br>(JAX-RPC) 1.1 | JAX-RPC is considered legacy and the specification is no longer evolving. JAX-RPC defines APIs and conventions for supporting XML web services in the Java Platform as well support for the WS-I Basic Profile to improve interoperability between JAX-RPC implementations. |
|                                             | For more information about JAX-WS, see:  • Developing JAX-RPC Web Services for Oracle WebLogic Server  • JAX-RPC specification: https://java.net/projects/jax-rpc/                                                                                                    |

### 1.2 How Do I Choose Between SOAP and REST?

In WebLogic Server, SOAP web services are implemented using JAX-WS and RESTful web services are implemented using JAX-RS. Follow the recommended guidelines to consider when choosing between SOAP and REST.

See also Features and Standards Supported by WebLogic Web Services for a comparison of the standards that are supported for JAX-WS and JAX-RS.

Table 1-2 How to Choose Between SOAP and RESTful Web Services

| Use  | In the following scenarios                                                                                                    |
|------|----------------------------------------------------------------------------------------------------|
| SOAP | Implement SOAP web services using JAX-WS in enterprise application integration scenarios that:                                                                                                    |
|      | <ul> <li>Have advanced quality of service (QoS) requirements.</li> </ul>                                                                                                    |
|      | <ul> <li>Need to call methods remotely in Java components, such as Plain Old<br/>Java Objects (POJOs) or Enterprise JavaBeans (EJBs).</li> </ul>                                                                   |
|      | JAX-WS interoperates with other standards-based SOAP web services from Oracle or other SOAP web service vendors.                                                                                                   |
|      | JAX-WS supports the full set of WS-* protocols that provide standards for security, reliability, and so on, and better interoperates with other clients and servers that conform to the WS-* protocols.            |
|      | For more information about SOAP web service development, see <i>Developing JAX-WS Web Services for Oracle WebLogic Server</i> .                                                                                    |
| REST | Implement RESTful web services using JAX-RS to integrate services over the web when the constraints of the RESTful style are desirable, such as separate client-server architecture, uniform interface, and so on. |
|      | For more information about RESTful web services development, see<br>Developing and Securing RESTful Web Services for Oracle WebLogic Server.                                                                       |

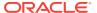

# Features and Standards Supported by WebLogic Web Services

WebLogic web services supports various features and standards. Many specifications that define web service standards are written so as to allow for broad use of the specification throughout the industry. The Oracle implementation of a particular specification might not cover all possible usage scenarios covered by the specifications.

#### Note:

The JAX-WS implementation in Oracle WebLogic Server is extended from the JAX-WS Reference Implementation (RI) developed by the Glassfish Community (see https://jax-ws.java.net/). All features defined in the JAX-WS specification (JSR-224) are fully supported by Oracle WebLogic Server.

The JAX-WS RI also contains a variety of extensions, provided by Glassfish contributors. Unless specifically documented, JAX-WS RI extensions are not supported for use in Oracle WebLogic Server.

Oracle considers interoperability of web service platforms to be more important than providing support for all possible edge cases of the web service specifications. Oracle complies with the following specifications from the Web Services Interoperability Organization and considers them to be the baseline for web services interoperability:

- Basic Profile 2.0 (JAX-WS only): http://www.ws-i.org/Profiles/ BasicProfile-2\_0(WGD).html
- Basic Profile 1.2 (JAX-WS only): http://www.ws-i.org/Profiles/ BasicProfile-1\_2(WGAD).html
- Basic Profile 1.1 (JAX-WS and JAX-RPC): http://www.ws-i.org/Profiles/ BasicProfile-1.1-2004-08-24.html
- Basic Security Profile 1.1 (JAX-WS and JAX-RPC): http://www.ws-i.org/Profiles/ BasicSecurityProfile-1.1.html
- Reliable Secure Profile 1.0 (JAX-WS only): http://www.ws-i.org/Profiles/ ReliableSecureProfile-1.0.html

The WebLogic web service documentation set does not necessarily document all of the specification requirements; it does, however, document features that are beyond the requirements of these specifications.

The following table summarizes the features and specifications supported by WebLogic web services.

Table 2-1 Features and Standards Supported by WebLogic Web Services

| Feature                                                                             | Description                                                                                                    | JAX-WS      | JAX-RS      | JAX-RPC     |
|-------------------------------------------------------------------------------------|----------------------------------------------------------------------------------------------------|-------------|-------------|-------------|
| Programming model<br>(based on metadata<br>annotations) and<br>runtime architecture | JSR 109: Implementing Enterprise Web<br>Services—Programming model and runtime<br>architecture for implementing web services in<br>Java that run on a Java EE application<br>server, such as WebLogic Server. See JSR<br>109: Implementing Enterprise Web Services<br>1.3.                                             | Version 1.3 | N/A         | Version 1.3 |
| Programming model<br>(based on metadata<br>annotations) and<br>runtime architecture | Web Services Metadata for the Java Platform 2.0 (JSR-181)—Standard annotations that you can use in your Java Web Service (JWS) file to facilitate the programming of web services. See Web Services Metadata for the Java Platform 2.0 (JSR-181).                                                                      | Supports    | N/A         | Supports    |
| Programming APIs                                                                    | Java API for XML-based Web Services (JAX-WS)—Standards-based API for coding, assembling, and deploying Java web services. The integrated stack includes JAX-WS 2.1, JAXB 2.1, and SAAJ 1.3. See Java API for XML-based Web Services (JAX-WS) 2.2.  See also Developing JAX-WS Web Services for Oracle WebLogic Server. | Version 2.2 | N/A         | N/A         |
| Programming APIs                                                                    | Java API for RESTful Web Services (JAX-RS)—Provides a standard JAVA API for developing web services based on the Representational State Transfer (REST) architectural style. See Java API for RESTful Web Services (JAX-RS).  See also Developing and Securing RESTful                                                 | N/A         | 2.0         | N/A         |
| Programming APIs                                                                    | Web Services for Oracle WebLogic Server.  Java API for XML-based RPC (JAX-RPC)                                                                                                    | N/A         | N/A         | Version 1.1 |
|                                                                                     | —Java APIs for making XML-based remote procedure calls (RPC). See Java API for XML-based RPC (JAX-RPC) 1.1.                                                                                                    |             |             |             |
|                                                                                     | See also Developing JAX-RPC Web Services for Oracle WebLogic Server.                                                                                                    |             |             |             |
| Data binding                                                                        | Java Architecture for XML Binding (JAXB) —Implementation used to bind an XML schema to a representation in Java code. JAXB is supported by JAX-WS web services only. See Java Architecture for XML Binding (JAXB) 2.2.                                                                                                 | Version 2.2 | Version 2.2 | N/A         |
|                                                                                     | See also Using JAXB Data Binding in<br>Developing JAX-WS Web Services for<br>Oracle WebLogic Server.                                                                                                    |             |             |             |

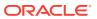

Table 2-1 (Cont.) Features and Standards Supported by WebLogic Web Services

| Feature                                                       | Description                                                                                                    | JAX-WS                  | JAX-RS                       | JAX-RPC                 |
|---------------------------------------------------------------|----------------------------------------------------------------------------------------------------|-------------------------|------------------------------|-------------------------|
| Data binding                                                  | Apache XMLBeans—A technology for binding XML schema to Java types and for accessing XML data in a variety of ways. XMLBeans is the default binding technology for JAX-RPC web services. See Apache XMLBeans 2.0.                                                                                                    | N/A                     | N/A                          | 2.0                     |
|                                                               | See also Understanding Data Binding in<br>Developing JAX-RPC Web Services for<br>Oracle WebLogic Server.                                                                                                    |                         |                              |                         |
| Web service description                                       | Web Services Description Language (WSDL)—XML-based specification that describes a web service. See Web Services Description Language (WSDL) 1.1. See also:  JAX-WS: Developing WebLogic Web Services Starting from a WSDL File: Main Steps in Developing JAX-WS Web Services for Oracle WebLogic Server.  JAX-RPC: Developing WebLogic Web Services Starting from a WSDL File: Main Steps in Developing JAX-RPC Web Services for Oracle WebLogic Server. | Version 1.1             | N/A                          | Version 1.1             |
| Web service description                                       | Web Application Description Language (WADL)—XML-based specification that provides a machine-readable description of HTTP-based Web applications. See Web Application Description Language (WADL) 2009 Membership Submission.                                                                                                    | N/A                     | 2009<br>Member<br>Submission | N/A                     |
| Web service description                                       | Web Services Policy Framework (WS-Policy)—General purpose model and corresponding syntax to describe and communicate the policies of a web service. See Web Services Policy Framework (WS-Policy) 1.5 and 1.2.                                                                                                    | Versions 1.5<br>and 1.2 | N/A                          | Versions 1.5<br>and 1.2 |
| Web service description                                       | Web Services Policy Attachment (WS-PolicyAttachment)—Abstract model and an XML-based expression grammar for policies. See Web Services Policy Attachment (WS-Policy Attachment) 1.5 and 1.2.                                                                                                    | Versions 1.5<br>and 1.2 | N/A                          | Versions 1.5<br>and 1.2 |
| Data exchange<br>between web service<br>and requesting client | Simple Object Access Protocol (SOAP)—<br>Lightweight XML-based protocol used to<br>exchange information in a decentralized,<br>distributed environment. See Simple Object<br>Access Protocol (SOAP) 1.1 and 1.2.                                                                                                    | Versions 1.2<br>and 1.1 | N/A                          | Versions 1.2<br>and 1.1 |

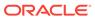

Table 2-1 (Cont.) Features and Standards Supported by WebLogic Web Services

| Feature                                                       | Description                                                                                                    | JAX-WS                     | JAX-RS | JAX-RPC                    |
|---------------------------------------------------------------|----------------------------------------------------------------------------------------------------|----------------------------|--------|----------------------------|
| Data exchange<br>between web service<br>and requesting client | SOAP with Attachments API for Java (SAAJ) 1.3—Implementation that developers can use to produce and consume messages conforming to the SOAP 1.1 specification and SOAP with Attachments notes. See SOAP with Attachments API for Java (SAAJ) 1.3.                                            | Version 1.3                | N/A    | Version 1.3                |
| Security                                                      | Web Services Security (WS-Security)— Standard set of SOAP [SOAP11, SOAP12] extensions that can be used when building secure t5rrr6s to implement message content integrity and confidentiality. See Web Services Security (WS-Security) 1.1 and 1.0. See also Securing WebLogic Web Services | Versions 1.1<br>and 1.0    | N/A    | Versions 1.1<br>and 1.0    |
| Security                                                      | for Oracle WebLogic Server.  Web Services Security Policy (WS-SecurityPolicy)—Set of security policy assertions for use with the WS-Policy framework. See Web Services Security Policy (WS-SecurityPolicy) 1.3.  See also Securing WebLogic Web Services for Oracle WebLogic Server.         | Version 1.3                | N/A    | Version 1.3                |
| Security                                                      | Security Assertion Markup Language (SAML)—XML standard for exchanging authentication and authorization data between security domains. See Security Assertion Markup Language (SAML) 2.0 and 1.1.  See also Securing WebLogic Web Services for Oracle WebLogic Server.                        | Versions 2.0<br>and 1.1    | N/A    | Versions 2.0<br>and 1.1    |
| Security                                                      | Security Assertion Markup Language (SAML) Token Profile—Set of WS-Security SOAP extensions that implement SOAP message authentication and encryption. See Security Assertion Markup Language (SAML) Token Profile 1.1 and 1.0. See also Securing WebLogic Web Services                       | Versions 1.1<br>and 1.0    | N/A    | Versions 1.1<br>and 1.0    |
| Reliable communication                                        | for Oracle WebLogic Server.  Web Services Addressing (WS-Addressing)—Transport-neutral mechanisms to address web services and messages. See Web Services Addressing (WS-Addressing) 1.0 and 2004/08 Member Submission.                                                                       | Version 1.0<br>and 2004/08 | N/A    | Version 1.0<br>and 2004/08 |

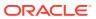

Table 2-1 (Cont.) Features and Standards Supported by WebLogic Web Services

| Feature                   | Description                                                                                                    | JAX-WS                  | JAX-RS | JAX-RPC                 |
|---------------------------|----------------------------------------------------------------------------------------------------|-------------------------|--------|-------------------------|
| Reliable communication    | Web Services Reliable Messaging (WS-ReliableMessaging)—Implementation that enables two endpoints (web service and client) running on different WebLogic Server instances to communicate reliably in the presence of failures in software components, systems, or networks. See Web Services Reliable Messaging (WS-ReliableMessaging).  See also: | Versions 1.2,<br>1.1    | N/A    | Version 1.1<br>and 1.0  |
|                           | <ul> <li>JAX-WS: Using Web Services Reliable         Messaging in Developing JAX-WS Web         Services for Oracle WebLogic Server</li> <li>JAX-RPC: Using Web Services Reliable         Messaging in Programming Advanced         Features of JAX-RPC Web Services for         Oracle WebLogic Server</li> </ul>                                |                         |        |                         |
| Reliable<br>communication | Web Services Reliable Messaging Policy<br>Assertion (WS-RM Policy)—Domain-<br>specific policy assertion for reliable<br>messaging for use with WS-Policy and WS-<br>ReliableMessaging. See Web Services<br>Reliable Messaging Policy Assertion (WS-<br>RM Policy).                                                                                | Versions 1.2<br>and 1.1 | N/A    | Versions 1.1<br>and 1.0 |
|                           | See also:                                                                                                    |                         |        |                         |
|                           | <ul> <li>JAX-WS: Pre-packaged WS-Policy Files for Reliable Messaging and MakeConnection in <i>Developing JAX-WS Web Services for Oracle WebLogic Server</i></li> <li>JAX-RPC: Pre-packaged WS-Policy Files for Reliable Messaging in <i>Developing JAX-RPC Web Services for Oracle WebLogic Server</i></li> </ul>                                 |                         |        |                         |
| Reliable<br>communication | Web Services Trust Language (WS-Trust) —Extensions that build on Web Services Security (WS-Security) to secure asynchronous communication. See Web Services Trust Language (WS-Trust). See also Configuring Message-Level Security in Securing WebLogic Web Services for Oracle WebLogic Server.                                                  | Version 1.4<br>and 1.3  | N/A    | Version 1.3             |

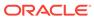

 Table 2-1
 (Cont.) Features and Standards Supported by WebLogic Web Services

| Feature                    | Description                                                                                                    | JAX-WS      | JAX-RS    | JAX-RPC     |
|----------------------------|----------------------------------------------------------------------------------------------------|-------------|-----------|-------------|
| Reliable<br>communication  | Web Services Secure Conversation Language (WS-SecureConversation)— Extensions that build on Web Services Security (WS-Security) and Web Services Trust Language (WS-Trust) to secure asynchronous communication. See Web Services Secure Conversation Language (WS-SecureConversation). See also Configuring Message-Level Security in Securing WebLogic Web Services for Oracle WebLogic Server.                                                                                                    | Version 1.4 | N/A       | Version 1.3 |
| Asynchronous communication | Asynchronous Request Response—When you invoke a web service synchronously, the invoking client application waits for the response to return before it can continue with its work. In cases where the response returns immediately, this method of invoking the web service is common. However, because request processing can be delayed, it is often useful for the client application to continue its work and handle the response later on. This can be accomplished using asynchronous web service invocation. For example, see: | Supported   | Supported | Supported   |
|                            | <ul> <li>JAX-WS: Developing Asynchronous<br/>Clients in <i>Developing JAX-WS Web</i><br/><i>Services for Oracle WebLogic Server</i></li> <li>JAX-RPC: Invoking a Web Service<br/>Using Asynchronous Request-Response<br/>in <i>Developing JAX-RPC Web Services</i><br/>for Oracle WebLogic Server</li> </ul>                                                                                                    |             |           |             |
| Asynchronous communication | WS-MakeConnection—Provides a mechanism for the transfer of messages between two endpoints when the sending endpoint is unable to initiate a new connection to the receiving endpoint. See Web Services MakeConnection 1.1.                                                                                                    | Version 1.1 | N/A       | N/A         |
|                            | See also Developing Asynchronous Clients in Developing JAX-WS Web Services for Oracle WebLogic Server.                                                                                                    |             |           |             |

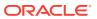

Table 2-1 (Cont.) Features and Standards Supported by WebLogic Web Services

| Feature                   | Description                                                                                                    | JAX-WS                        | JAX-RS           | JAX-RPC                             |
|---------------------------|----------------------------------------------------------------------------------------------------|-------------------------------|------------------|-------------------------------------|
| Atomic transactions       | Web Services Atomic Transaction— Defines the Atomic Transaction coordination type that is to be used with the extensible coordination framework described in the Web Services Coordination specification. The WS-AtomicTransaction and WS-Coordination specifications define an extensible framework for coordinating distributed activities among a set of participants. See Web Services Atomic Transaction (WS-AtomicTransaction) Version 1.2, 1.1, and 1.0. | Versions 1.2,<br>1.1, and 1.0 | N/A              | N/A (see<br>Note in<br>description) |
|                           | See also Using Web Services Atomic Transactions in Developing JAX-WS Web Services for Oracle WebLogic Server.                                                                                                    |                               |                  |                                     |
|                           | Note: For JAX-RPC similar functionality can be accomplished using <code>@WebMethod</code> inside a transaction ( <code>@weblogic.jws.Transactional</code> ). See weblogic.jws.Transaction in <code>WebLogic</code> Web Services Reference for Oracle <code>WebLogic Server</code> .                                                                                                    |                               |                  |                                     |
| Atomic transactions       | Web Services Coordination—Defines an extensible framework for providing protocols that coordinate the actions of distributed applications. The WS-AtomicTransaction and WS-Coordination specifications define an extensible framework for coordinating distributed activities among a set of participants. See Web Services Coordination (WS-Coordination) Version 1.2, 1.1, and 1.0.                                                                           | Versions 1.2,<br>1.1, and 1.0 | N/A              | N/A                                 |
|                           | See also Using Web Services Atomic<br>Transactions in <i>Developing JAX-WS Web</i><br><i>Services for Oracle WebLogic Server.</i>                                                                                                    |                               |                  |                                     |
| Client event notification | Web service callbacks—Callbacks notify a client of your web service that some event has occurred. For example, you can notify a client when the results of that client's request are ready, or when the client's request cannot be fulfilled.                                                                                                    | Supported                     | Not<br>supported | Supported                           |
|                           | <ul> <li>For more information, see:</li> <li>JAX-WS: Using Callbacks in Developing<br/>JAX-WS Web Services for Oracle<br/>WebLogic Server</li> </ul>                                                                                                    |                               |                  |                                     |
|                           | JAX-RPC: Using Callbacks to Notify<br>Clients of Events in Developing JAX-<br>RPC Web Services for Oracle WebLogic<br>Server                                                                                                    |                               |                  |                                     |

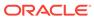

Table 2-1 (Cont.) Features and Standards Supported by WebLogic Web Services

| Feature                           | Description                                                                                                    | JAX-WS    | JAX-RS           | JAX-RPC          |
|-----------------------------------|----------------------------------------------------------------------------------------------------|-----------|------------------|------------------|
| Optimizing XML transmission       | Fast Infoset—Compressed binary encoding format that provides a more efficient serialization than the text-based XML format. Fast Infoset optimizes both document size and processing performance. See Fast Infoset.                                                                        | Supported | Not<br>supported | Not<br>supported |
|                                   | See also Optimizing XML Transmission<br>Using Fast Infoset in <i>Developing JAX-WS</i><br><i>Web Services for Oracle WebLogic Server</i> .                                                                                                    |           |                  |                  |
| Optimizing XML transmission       | Message Transmission Optimization Mechanism (MTOM)—Defines a method for optimizing the transmission of XML data of type xs:base64Binary or xs:hexBinary in SOAP messages. For more information, see:                                                                                       | Supported | Not<br>supported | Supported        |
|                                   | <ul> <li>JAX-WS: Optimizing Binary Data         Transmission in Developing JAX-WS         Web Services for Oracle WebLogic         Server     </li> <li>JAX-RPC: Sending Binary Data Using         MTOM/XOP in Developing JAX-RPC         Web Services for Oracle WebLogic     </li> </ul> |           |                  |                  |
|                                   | Server                                                                                                    |           |                  |                  |
| SOAP Over JMS<br>Transport        | soap over JMS transport—Typically, client applications use HTTP/S as the connection protocol when invoking a WebLogic web service. You can, however, configure a WebLogic web service so that client applications use JMS as the transport instead. See SOAP Over JMS Transport 1.0.       | Supported | Not<br>supported | Supported        |
|                                   | For more information, see:                                                                                                    |           |                  |                  |
|                                   | <ul> <li>Using JMS Transport as the Connection<br/>Protocol in <i>Developing JAX-WS Web</i><br/>Services for Oracle WebLogic Server</li> <li>Using JMS Transport as the Connection<br/>Protocol in <i>Developing JAX-RPC Web</i><br/>Services for Oracle WebLogic Server</li> </ul>        |           |                  |                  |
| Stand-alone Java SE client access | Stand-alone Java SE client JAR file—If your computer does not have WebLogic Server installed, you can still invoke a web service by using the stand-alone WebLogic web services client JAR file. See:                                                                                      | Supported | Supported        | Supported        |
|                                   | <ul> <li>Invoking a Web Service from a<br/>Standalone Java SE Client in<br/>Developing JAX-WS Web Services for<br/>Oracle WebLogic Server</li> </ul>                                                                                                    |           |                  |                  |
|                                   | Using a Standalone Client JAR File     When Invoking a Web Service in     Developing JAX-RPC Web Services for     Oracle WebLogic Server                                                                                                    |           |                  |                  |

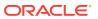

Table 2-1 (Cont.) Features and Standards Supported by WebLogic Web Services

| Feature                                          | Description                                                                                                    | JAX-WS | JAX-RS | JAX-RPC |
|--------------------------------------------------|----------------------------------------------------------------------------------------------------|--------|--------|---------|
| Advertisement<br>(registration and<br>discovery) | Universal Description, Discovery, and Integration (UDDI)—The UDDI v2.0 registry and UDDIExplorer applications have been removed in this release. Customers are encouraged to consider upgrading to Oracle Enterprise Repository or Oracle Service Registry, which provide SOA visibility and governance. For more information, see <a href="http://www.oracle.com/us/technologies/soa/soa-governance/index.html">http://www.oracle.com/us/technologies/soa/soa-governance/index.html</a> . From the list of products at the bottom of the page, select Oracle Service Registry. On the lower right, expand the Brochures and Data Sheets section to access the Oracle Enterprise Repository and Oracle Service Registry for SOA Governance data sheet. |        | N/A    | N/A     |

The following sections describe the specifications in more detail. Specifications are listed in alphabetical order. Additional specifications that WebLogic web services support are listed in Additional Specifications Supported by WebLogic Web Services.

### 2.1 A Note About JAX-WS 2.2 RI/JDK 7.0 Extensions

A subset of the APIs such as com.sun.xml.ws.developer are supported as an extension to the JDK 7.0 or JAX-WS 2.2 Reference Implementation (RI).

Because the APIs are not provided as part of the JDK 7.0 or WebLogic Server software, they are subject to change. The APIs include, but are not limited to:

```
com.sun.xml.ws.api.server.AsyncProvider
com.sun.xml.ws.client.BindingProviderProperties
com.sun.xml.ws.developer.JAXWSProperties
com.sun.xml.ws.developer.SchemaValidation
com.sun.xml.ws.developer.SchemaValidationFeature
com.sun.xml.ws.developer.StreamingAttachment
com.sun.xml.ws.developer.StreamingAttachmentFeature
com.sun.xml.ws.developer.StreamingDataHandler
```

### 2.2 Apache XMLBeans 2.0

XMLBeans uses XML Schema to compile Java interfaces and classes that use to access and modify XML instance data. XMLBeans is the default binding technology for JAX-RPC web services.

Apache XMLBeans 2.0, described at http://xmlbeans.apache.org, provides a technology for binding XML schema to Java types and for accessing XML data in a variety of ways.

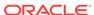

### 2.3 Fast Infoset

Fast Infoset is a compressed binary encoding format that provides a more efficient serialization than the text-based XML format. Fast Infoset optimizes both document size and processing performance.

When enabled, Fast Infoset converts the XML Information Set in the SOAP envelope into a compressed binary format before transmitting the data. Fast Infoset optimizes encrypted and signed messages, MTOM-enabled messages, and SOAP attachments, and supports both HTTP and JMS transports.

The Fast Infoset specification, *ITU-T Rec. X.891* and *ISO/IEC 24824-1* (Fast Infoset) is defined by both the ITU-T and ISO standards bodies. The specification can be downloaded from the ITU Web site: http://www.itu.int/rec/T-REC-X.891-200505-I/en

See Optimizing XML Transmission Using Fast Infoset in *Developing JAX-WS Web Services for Oracle WebLogic Server*.

# 2.4 Java API for RESTful Web Services (JAX-RS)

The Java API for RESTful Web Services (JAX-RS) specification provides a standard JAVA API for developing web services based on the Representational State Transfer (REST) architectural style. See <a href="https://jcp.org/en/jsr/detail?id=339">https://jcp.org/en/jsr/detail?id=339</a>. WebLogic Server supports the Jersey 2.x JAX-RS 2.0 Reference Implementation (RI).

- Jersey 1.18 (JAX-RS 1.1 RI) (the default implementation)
- Jersey 2.5.1 (JAX-RS 2.0 RI) (delivered as a shared library that you must register)

See Developing and Securing RESTful Web Services for Oracle WebLogic Server.

### 2.5 Java API for XML-based RPC (JAX-RPC) 1.1

The Java API for XML-based RPC (JAX-RPC) specification defines the Java APIs for making XML-based remote procedure calls (RPC). In particular, these APIs are used to invoke and get a response from a web service using SOAP 1.1, and XML-based protocol for exchange of information in a decentralized and distributed environment.

Namespace: http://java.sun.com/xml/ns/jax-rpc

See https://java.net/projects/jax-rpc/.

WebLogic Server implements all required features of the JAX-RPC Version 1.1 specification. Additionally, WebLogic Server implements optional data type support, as described in Understanding Data Bindingin *Developing JAX-RPC Web Services for Oracle WebLogic Server*. WebLogic Server does not implement optional features of the JAX-RPC specification, other than what is described in this chapter.

See Developing JAX-RPC Web Services for Oracle WebLogic Server.

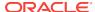

#### Note:

Because JAX-WS is the successor to the JAX-RPC and it implements many of the new features in Java EE 6, Oracle recommends that you develop web services with JAX-WS. JAX-RPC is considered legacy and the specification is no longer evolving.

# 2.6 Java API for XML-based Web Services (JAX-WS) 2.2

The Java API for XML-based Web Services (JAX-WS) is a standards-based API for coding, assembling, and deploying Java web services.

Namespace: http://java.sun.com/xml/ns/jaxws

See http://jcp.org/aboutJava/communityprocess/mrel/jsr224/index2.html. The integrated stack includes JAX-WS 2.2, Java Architecture for XML Binding (JAXB) 2.2 and SOAP with Attachments API for Java (SAAJ) 1.3.

See Developing JAX-WS Web Services for Oracle WebLogic Server.

# 2.7 Java Architecture for XML Binding (JAXB) 2.2

The Java Architecture for XML Binding (JAXB) provides a convenient way to bind an XML schema to a representation in Java code. This makes it easy for you to incorporate XML data and processing functions in applications based on Java technology without having to know much about XML itself.

Namespace: http://java.sun.com/xml/ns/jaxb

See http://jcp.org/en/jsr/detail?id=222.

See Using JAXB Data Binding in *Developing JAX-WS Web Services for Oracle WebLogic Server*.

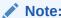

JAXB cannot be used with JAX-RPC.

# 2.8 JSR 109: Implementing Enterprise Web Services 1.3

The JSR 109: Implementing Enterprise Web Services defines the programming model and runtime architecture for implementing web services in Java that run on a Java EE application server, such as WebLogic Server.

See the *JSR 109: Implementing Enterprise Web Services* specification at http://www.jcp.org/en/jsr/detail?id=109. In particular, it specifies that programmers implement Java EE web services using one of two components:

- Java class running in the Web container
- Stateless session EJB running in the EJB container

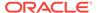

The specification also describes a standard Java EE web services packaging format, deployment model, and runtime services, all of which are implemented by WebLogic web services.

# 2.9 Security Assertion Markup Language (SAML) 2.0 and 1.1

The Security Assertion Markup Language (SAML) specification provides an XML standard for exchanging authentication and authorization data between security domains.

#### Namespaces:

urn:oasis:names:tc:SAML:2.0:assertion
urn:oasis:names:tc:SAML:2.0:protocol

#### See:

- http://www.oasis-open.org/specs/index.php#samlv2.0
- http://www.oasis-open.org/specs/index.php#samlv1.1

See Securing WebLogic Web Services for Oracle WebLogic Server.

# 2.10 Security Assertion Markup Language (SAML) Token Profile 1.1 and 1.0

The Web Services Security: SAML Token Profile 1.1 specification defines a set of SOAP extensions that implement SOAP message authentication and encryption.

Namespace: urn:oasis:names:tc:SAML:1.0:assertion

#### See:

- http://www.oasis-open.org/committees/download.php/16768/wss-v1.1-spec-os-SAMLTokenProfile.pdf
- http://docs.oasis-open.org/wss/oasis-wss-saml-token-profile-1.0.pdf

See Securing WebLogic Web Services for Oracle WebLogic Server.

# 2.11 Simple Object Access Protocol (SOAP) 1.1 and 1.2

Simple Object Access Protocol (SOAP) is a lightweight XML-based protocol used to exchange information in a decentralized, distributed environment.

Namespace: http://schemas.xmlsoap.org/wsdl/soap

See the *Simple Object Access Protocol (SOAP)* specification, described at http://www.w3.org/TR/SOAP. WebLogic Server includes its own implementation of versions 1.1 and 1.2 of the SOAP specification. The protocol consists of:

- An envelope that describes the SOAP message. The envelope contains the body
  of the message, identifies who should process it, and describes how to process it.
- A set of encoding rules for expressing instances of application-specific data types.

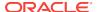

A convention for representing remote procedure calls and responses.

This information is embedded in a Multipurpose Internet Mail Extensions (MIME)-encoded package that can be transmitted over HTTP, HTTPs, or other Web protocols. MIME is a specification for formatting non-ASCII messages so that they can be sent over the Internet.

The following example shows a SOAP 1.1 request for stock trading information embedded inside an HTTP request:

By default, WebLogic web services use version 1.1 of SOAP; if you want your web services to use version 1.2, you must specify the binding type in the JWS file that implements your service.

# 2.12 SOAP Over JMS Transport 1.0

SOAP over Java Messaging Service (JMS) transport is supported as a connection protocol for JAX-WS and JAX-RPC WebLogic web services.

For JAX-WS, this feature supports the new *W3C SOAP over Java Message Service 1.0* standard (February 2012), available at: http://www.w3.org/TR/soapjms/

For more information, see:

- Using JMS Transport as the Connection Protocol in Developing JAX-WS Web Services for Oracle WebLogic Server
- Using JMS Transport as the Connection Protocol in Developing JAX-RPC Web Services for Oracle WebLogic Server

## 2.13 SOAP with Attachments API for Java (SAAJ) 1.3

The SOAP with Attachments API for Java (SAAJ) describes how developers can produce and consume messages conforming to the SOAP 1.1 specification and SOAP with Attachments notes.

See the SOAP with Attachments API for Java (SAAJ) specification, described at https://saaj.java.net.

The single package in the API, <code>javax.xml.soap</code>, provides the primary abstraction for SOAP messages with MIME attachments. Attachments may be entire XML documents, XML fragments, images, text documents, or any other content with a valid

MIME type. In addition, the package provides a simple client-side view of a request-response style of interaction with a web service.

# 2.14 Web Application Description Language (WADL) 2009 Membership Submission

Web Application Description Language (WADL) is an XML-based specification that provides a machine-readable description of HTTP-based Web applications. Developers of WebLogic web services do not need to create the WADL files; you generate these files automatically as part of the WebLogic web services development process.

Namespace: http://wadl.dev.java.net/2009/02/wadl.xsd

See Web Application Description Language (WADL) specification at http://www.w3.org/Submission/wadl.

See Developing and Securing RESTful Web Services for Oracle WebLogic Server.

# 2.15 Web Services Addressing (WS-Addressing) 1.0 and 2004/08 Member Submission

The Web Services Addressing (WS-Addressing) Core provides transport-neutral mechanisms to address web services and messages.

#### Namespaces:

http://www.w3.org/2005/08/addressing

http://www.w3.org/2007/05/addressing/metadata

See the *Web Services Addressing (WS-Addressing) Core* specification, described at <a href="http://www.w3.org/TR/ws-addr-core">http://www.w3.org/TR/ws-addr-core</a>. In particular, the specification defines a number of XML elements used to identify web service endpoints and to secure end-to-end endpoint identification in messages.

In addition to 1.0, the current release supports Web Services Addressing (August 2004 Member Submission), described at http://www.w3.org/Submission/2004/SUBM-ws-addressing-20040810.

The Web Services Addressing (WS-Addressing) Metadata specification, described at <a href="http://www.w3.org/TR/ws-addr-metadata">http://www.w3.org/TR/ws-addr-metadata</a>, defines how the abstract properties defined in Web Services Addressing Core are described using WSDL and how WS-Policy can be used to indicate the support of WS-Addressing by a web service.

# 2.16 Web Services Atomic Transaction (WS-AtomicTransaction) Version 1.2, 1.1, and 1.0

The Web Services Atomic Transaction (WS-AtomicTransaction) defines the Atomic Transaction coordination type that is to be used with the extensible coordination framework described in the Web Services Coordination specification. The WS-

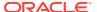

AtomicTransaction and WS-Coordination specifications define an extensible framework for coordinating distributed activities among a set of participants.

See the Web Services Atomic Transaction (WS-AtomicTransaction) specification, described at http://docs.oasis-open.org/ws-tx/wstx-wsat-1.2-spec-cs-01/wstx-wsat-1.2-spec-cs-01.html.

See Using Web Services Atomic Transactions in *Developing JAX-WS Web Services* for Oracle WebLogic Server.

# 2.17 Web Services Coordination (WS-Coordination) Version 1.2, 1.1, and 1.0

The *Web Services Coordination (WS-Coordination)* defines an extensible framework for providing protocols that coordinate the actions of distributed applications.

See the *Web Services Coordination (WS-Coordination)* specification, described at <a href="http://docs.oasis-open.org/ws-tx/wstx-wscoor-1.2-spec-cs-01/wstx-wscoor-1.2-spec-cs-01.html">http://docs.oasis-open.org/ws-tx/wstx-wscoor-1.2-spec-cs-01/wstx-wscoor-1.2-spec-cs-01.html</a>. The WS-AtomicTransaction and WS-Coordination specifications define an extensible framework for coordinating distributed activities among a set of participants.

### 2.18 Web Services Description Language (WSDL) 1.1

Web Services Description Language (WSDL) is an XML-based specification that describes a web service. A WSDL document describes web services operations, input and output parameters, and how a client application connects to the web service.

Namespace: http://schemas.xmlsoap.org/wsdl

See the *Web Services Description Language (WSDL)* specification at http://www.w3.org/TR/wsdl.

Developers of WebLogic web services do not need to create the WSDL files; you generate these files automatically as part of the WebLogic web services development process.

The following example, for informational purposes only, shows a WSDL file that describes the stock trading web services StockQuoteService that contains the method GetLastStockQuote:

```
<?xml version="1.0"?>
  <definitions name="StockQuote"</pre>
               targetNamespace="http://sample.com/stockquote.wsdl"
               xmlns:tns="http://sample.com/stockquote.wsdl"
               xmlns:xsd="http://www.w3.org/2000/10/XMLSchema"
               xmlns:xsd1="http://sample.com/stockquote.xsd"
               xmlns:soap="http://schemas.xmlsoap.org/wsdl/soap/"
               xmlns="http://schemas.xmlsoap.org/wsdl/">
      <message name="GetStockPriceInput">
          <part name="symbol" element="xsd:string"/>
      </message>
      <message name="GetStockPriceOutput">
          <part name="result" type="xsd:float"/>
      <portType name="StockQuotePortType">
          <operation name="GetLastStockQuote">
             <input message="tns:GetStockPriceInput"/>
```

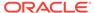

```
<output message="tns:GetStockPriceOutput"/>
          </operation>
      </portType>
      <binding name="StockQuoteSoapBinding" type="tns:StockQuotePortType">
          <soap:binding style="rpc"</pre>
                        transport="http://schemas.xmlsoap.org/soap/http"/>
          <operation name="GetLastStockQuote">
             <soap:operation soapAction="http://sample.com/GetLastStockQuote"/>
             <input>
                 <soap:body use="encoded" namespace="http://sample.com/stockquote"</pre>
                            encodingStyle="http://schemas.xmlsoap.org/soap/
encoding/"/>
             </input>
             <output>
             <soap:body use="encoded" namespace="http://sample.com/stockquote"</pre>
                            encodingStyle="http://schemas.xmlsoap.org/soap/
encoding/"/>
             </output>
          </operation>>
      </binding>
      <service name="StockQuoteService">
          <documentation>My first service</documentation>
          <port name="StockQuotePort" binding="tns:StockQuoteSoapBinding">
             <soap:address location="http://sample.com/stockquote"/>
          </port>
      </service>
  </definitions>
```

The WSDL specification includes optional extension elements that specify different types of bindings that can be used when invoking the web service. The WebLogic web services runtime:

- Fully supports SOAP bindings, which means that if a WSDL file includes a SOAP binding, the WebLogic web services will use SOAP as the format and protocol of the messages used to invoke the web service.
- Ignores HTTP GET and POST bindings, which means that if a WSDL file includes this extension, the WebLogic web services runtime skips over the element when parsing the WSDL.
- Partially supports MIME bindings, which means that if a WSDL file includes this
  extension, the WebLogic web services runtime parses the element, but does not
  actually create MIME bindings when constructing a message due to a web service
  invoke.

#### See:

- JAX-WS: Developing WebLogic Web Services Starting from a WSDL File: Main Steps in *Developing JAX-WS Web Services for Oracle WebLogic Server*.
- JAX-RPC: Developing WebLogic Web Services Starting from a WSDL File: Main Steps in *Developing JAX-RPC Web Services for Oracle WebLogic Server*.

### 2.19 Web Services MakeConnection 1.1

The Web Services MakeConnection provides a mechanism for the transfer of messages between two endpoints when the sending endpoint is unable to initiate a new connection to the receiving endpoint. For example, to enable asynchronous web service invocation from behind a firewall.

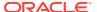

Namespace: http://docs.oasis-open.org/ws-rx/wsmc/200702

See the *Web Services MakeConnection* specification at http://docs.oasis-open.org/ws-rx/wsmc/200702.

See Developing Asynchronous Clients in *Developing JAX-WS Web Services for Oracle WebLogic Server*.

# 2.20 Web Services Metadata for the Java Platform 2.0 (JSR-181)

Oracle recommends that you take advantage of the metadata annotations feature and use a programming model in which you create an annotated Java file and then use Ant tasks to convert the file into the Java source code of a standard Java class or EJB and automatically generate all the associated artifacts.

**See** http://download.oracle.com/javase/6/docs/technotes/guides/language/annotations.html.

The Java Web Service (JWS) annotated file (called a *JWS file* for simplicity) is the core of your web service. It contains the Java code that determines how your web service behaves. A JWS file is an ordinary Java class file that uses JDK 5.0 metadata annotations to specify the shape and characteristics of the web service. The JWS annotations you can use in a JWS file include the standard ones defined by the *Web Services Metadata for the Java Platform specification (JSR-181)*, described at <a href="http://www.jcp.org/en/jsr/detail?id=181">http://www.jcp.org/en/jsr/detail?id=181</a>, as well as a set of other standard or WebLogic-specific ones, depending on the type of web service you are creating.

#### Note:

As an alternative to using a JWS annotated file, you can program a WebLogic web service manually by coding the standard Java class or EJB from scratch and generating its associated artifacts by hand (deployment descriptor files, WSDL, data binding artifacts for user-defined data types, and so on). However, the entire process can be difficult and tedious and is not recommended.

# 2.21 Web Services Policy Attachment (WS-Policy Attachment) 1.5 and 1.2

The Web Services Policy Attachment (WS-Policy Attachment) specification defines an abstract model and an XML-based expression grammar for policies. The specification defines two general-purpose mechanisms for associating such policies with the subjects to which they apply. This specification also defines how these general-purpose mechanisms can be used to associate WS-Policy with WSDL and UDDI descriptions.

#### Namespaces:

WS-Policy Attachment 1.5: http://www.w3.org/ns/ws-policy

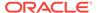

WS-PolicyAttachment 1.2: http://schemas.xmlsoap.org/ws/2004/09/policy

#### See:

- Web Services Policy 1.5 Attachment (Recommendation): http://www.w3.org/TR/ws-policy-attach/
- Web Services Policy 1.2 Attachment (WS-PolicyAttachment) (Member Submission): http://www.w3.org/Submission/WS-PolicyAttachment

See Securing WebLogic Web Services for Oracle WebLogic Server.

# 2.22 Web Services Policy Framework (WS-Policy) 1.5 and 1.2

The WS-Policy Framework (WS-Policy) specification provides a general purpose model and corresponding syntax to describe and communicate the policies of a web service. WS-Policy defines a base set of constructs that can be used and extended by other web services specifications to describe a broad range of service requirements, preferences, and capabilities.

#### Namespaces:

WS-Policy Framework 1.5: http://www.w3.org/ns/ws-policy

WS-Policy 1.2: http://schemas.xmlsoap.org/ws/2004/09/policy

#### See:

- Web Services Policy 1.5 Framework (Recommendation): http://www.w3.org/TR/ws-policy
- Web Services Policy 1.2 Framework (WS-Policy) (Member Submission): http://www.w3.org/Submission/WS-Policy

See Securing WebLogic Web Services for Oracle WebLogic Server.

# 2.23 Web Services Reliable Messaging (WS-ReliableMessaging)

The Web Services Reliable Messaging (WS-ReliableMessaging) describes how two web services running on different WebLogic Server instances can communicate reliably in the presence of failures in software components, systems, or networks.

Namespace: http://docs.oasis-open.org/ws-rx/wsrm/200702

See the *Web Services Reliable Messaging (WS-ReliableMessaging)* specification at <a href="http://docs.oasis-open.org/ws-rx/wsrm/200702">http://docs.oasis-open.org/ws-rx/wsrm/200702</a>, In particular, the specification provides for an interoperable protocol in which a message sent from a source endpoint to a destination endpoint is guaranteed either to be delivered or to raise an error.

#### See:

 JAX-WS: Using Web Services Reliable Messaging in Developing JAX-WS Web Services for Oracle WebLogic Server

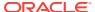

 JAX-RPC: Using Web Services Reliable Messaging in Programming Advanced Features of JAX-RPC Web Services for Oracle WebLogic Server

#### Note:

The WebLogic Server WS-ReliableMessaging supports backward compatibility with older versions of the specification. For example, a WS-ReliableMessaging 1.2 web service can be accessed by clients conforming to either the WS-ReliableMessaging 1.2 or 1.1 specifications. However, a WS-ReliableMessaging 1.2/1.1 client cannot communicate with a WS-ReliableMessaging 1.0 server. Note that WS-ReliableMessaging 1.2 (client or service) is supported on JAX-WS only.

# 2.24 Web Services Reliable Messaging Policy Assertion (WS-RM Policy)

The Web Services Reliable Messaging Policy Assertion (WS-RM Policy) specification defines a domain-specific policy assertion for reliable messaging for use with WS-Policy and WS-ReliableMessaging. This specification enables an RM Destination and an RM Source to describe their requirements for a given sequence.

Namespace: http://docs.oasis-open.org/ws-rx/wsrmp/200702

#### See:

- Version 1.2 (JAX-WS only): http://docs.oasis-open.org/ws-rx/wsrmp/200702/ wsrmp-1.2-spec-os.html
- Version 1.1 (JAX-WS and JAX-RPC): http://docs.oasis-open.org/ws-rx/wsrmp/ 200702/wsrmp-1.1-spec-os-01.html

#### See:

- JAX-WS: Using Web Services Reliable Messaging in Developing JAX-WS Web Services for Oracle WebLogic Server
- JAX-RPC: Using Web Services Reliable Messaging in *Programming Advanced Features of JAX-RPC Web Services for Oracle WebLogic Server*

# 2.25 Web Services Secure Conversation Language (WS-SecureConversation)

The Web Services Secure Conversation Language (WS-SecureConversation) specification defines extensions that build on Web Services Security (WS-Security) 1.1 and 1.0 and Web Services Trust Language (WS-Trust) to provide secure communication across one or more messages.

Namespace: http://docs.oasis-open.org/ws-sx/ws-secureconversation/200512

Specifically, the specification defines mechanisms for establishing and sharing security contexts, and deriving keys from established security contexts (or any shared secret).

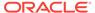

#### See:

- Version 1.4 (JAX-WS): http://docs.oasis-open.org/ws-sx/ws-secureconversation/v1.4/ws-secureconversation.html
- Version 1.3 (JAX-RPC): http://docs.oasis-open.org/ws-sx/ws-secureconversation/ 200512/ws-secureconversation-1.3-os.html

See Securing WebLogic Web Services for Oracle WebLogic Server.

# 2.26 Web Services Security (WS-Security) 1.1 and 1.0

Namespaces: http://docs.oasis-open.org/wss/2004/01/oasis-200401-wss-wssecuritysecext-1.0.xsd, http://docs.oasis-open.org/wss/2004/01/oasis-200401-wss-wssecurityutility-1.0.xsd, http://docs.oasis-open.org/wss/oasis-wss-wssecurity-secext-1.1.xsd

The following description of Web Services Security is taken directly from the OASIS standard 1.1 specification, titled *Web Services Security: SOAP Message Security*, dated February 2006:

This specification proposes a standard set of SOAP [SOAP11, SOAP12] extensions that can be used when building secure web services to implement message content integrity and confidentiality. This specification refers to this set of extensions and modules as the Web Services Security: SOAP Message Security or WSS: SOAP Message Security.

This specification is flexible and is designed to be used as the basis for securing web services within a wide variety of security models including PKI, Kerberos, and SSL. Specifically, this specification provides support for multiple security token formats, multiple trust domains, multiple signature formats, and multiple encryption technologies. The token formats and semantics for using these are defined in the associated profile documents.

This specification provides three main mechanisms: ability to send security tokens as part of a message, message integrity, and message confidentiality. These mechanisms by themselves do not provide a complete security solution for web services. Instead, this specification is a building block that can be used in conjunction with other web service extensions and higher-level application-specific protocols to accommodate a wide variety of security models and security technologies.

These mechanisms can be used independently (for example, to pass a security token) or in a tightly coupled manner (for example, signing and encrypting a message or part of a message and providing a security token or token path associated with the keys used for signing and encryption).

See the OASIS Web Service Security Web page at http://www.oasis-open.org/committees/tc\_home.php?wg\_abbrev=wss.

WebLogic web services also implement the following token profiles:

- Web Services Security: SOAP Message Security
- Web Services Security: Username Token Profile
- Web Services Security: X.509 Certificate Token Profile
- Web Services Security: SAML Token Profile 1.0 and 1.1

See Securing WebLogic Web Services for Oracle WebLogic Server.

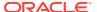

# 2.27 Web Services Security Policy (WS-SecurityPolicy) 1.3

The Web Services Security Policy (WS-SecurityPolicy) defines a set of security policy assertions for use with the WS-Policy framework to describe how messages are to be secured in the context of WS-Security, WS-Trust and WS-SecureConversation.

Namespace: http://docs.oasis-open.org/ws-sx/ws-securitypolicy/200702

See the Web Services Security Policy (WS-SecurityPolicy) specification at http://docs.oasis-open.org/ws-sx/ws-securitypolicy/v1.3/cd/ws-securitypolicy-1.3-spec-cd-03.html.

All the asynchronous features of WebLogic web services (callbacks, conversations, and web service reliable messaging) use addressing in their implementation, but web service programmers can also use the APIs that conform to this specification standalone if additional addressing functionality is needed.

See Securing WebLogic Web Services for Oracle WebLogic Server.

# 2.28 Web Services Trust Language (WS-Trust)

The *Web Services Trust Language (WS-Trust)* defines extensions that provides a framework for requesting and issuing security tokens, and to broker trust relationships.

Namespace: http://schemas.xmlsoap.org/ws/2005/02/trust

See the *Web Services Trust Language (WS-Trust)* specification at Web Services Security (WS-Security) 1.1 and 1.0.

#### See:

- Version 1.4 (JAX-WS): http://docs.oasis-open.org/ws-sx/ws-trust/200802
- Version 1.3 (JAX-RPC): http://docs.oasis-open.org/ws-sx/ws-trust/200512/ws-trust-1.3-os.html

See Securing WebLogic Web Services for Oracle WebLogic Server.

# 2.29 Additional Specifications Supported by WebLogic Web Services

- XML Schema Part 1: Structures described at http://www.w3.org/TR/xmlschema-1
- XML Schema Part 2: Data Types described at http://www.w3.org/TR/xmlschema-2

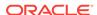

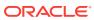

3

# Using the Development and Administration Tools

Oracle introduces you to the tools available for developing and administering WebLogic web services, such as Oracle IDEs to develop web services, administration tools to manage, test, and monitor WebLogic Web services, Oracle WebLogic Scripting Tool, Java Management Extensions (JMX), and so on.

- Using Oracle IDEs to Develop Web Services
- Using the Administration Tools to Manage, Test, and Monitor WebLogic Web Services
- Using Oracle Enterprise Manager Fusion Middleware Control
- Using Oracle WebLogic Server Administration Console
- Using the Oracle WebLogic Scripting Tool
- Using Oracle WebLogic Server Ant Tasks
- Using the Java Management Extensions (JMX)
- Using the Java EE Deployment API
- Using Web Services Apache Maven Goals

# 3.1 Using Oracle IDEs to Develop Web Services

Oracle JDeveloper and Oracle Enterprise Pack for Eclipse (OEPE) tools are available to develop web services.

- Oracle JDeveloper—Oracle's full-featured Java IDE, can be used for end-to-end development of web services. Developers can build Java classes or EJBs, expose them as web services, automatically deploy them to an instance of Oracle WebLogic Server, and immediately test the running web service. Alternatively, JDeveloper can be used to drive the creation of web services from WSDL descriptions. JDeveloper also is Ant-aware. You can use this tool to build and run Ant scripts for assembling the client and for assembling and deploying the service. See the Developing and Securing Web Services in Developing Applications with Oracle JDeveloper.
- Oracle Enterprise Pack for Eclipse (OEPE)—Provides a collection of plug-ins to the Eclipse IDE platform that facilitate development of WebLogic web services. For more information, see the Eclipse IDE platform online help.

# 3.2 Using the Administration Tools to Manage, Test, and Monitor WebLogic Web Services

Basic administration of web services is very similar to basic administration of standard Java Platform, Enterprise Edition (Java EE) Version 5 applications and modules.

These standard tasks include deploying and monitoring the Enterprise application, configuring the policy files, and so on.

When you use the  $j_{WSC}$  Ant task to compile and package a WebLogic web service, the task packages it as part of an Enterprise application. The web service itself is packaged inside the Enterprise application as a Web application WAR file, by default. However, if your JWS file implements a session bean then the web service is packaged as an EJB JAR file.

The standard tasks include:

- Deploying the Enterprise application that contains the web service.
- Starting and stopping the deployed Enterprise application.
- Configuring the Enterprise application and the archive file which implements the
  actual web service. You can configure general characteristics of the Enterprise
  application, such as the deployment order, or module-specific characteristics, such
  as session time-out for Web applications or transaction type for EJBs.
- Creating and updating the Enterprise application's deployment plan.
- Monitoring the Enterprise application.
- Testing the Enterprise application.

The following provides examples of administrative tasks are specific to web services:

- Configuring the policy files associated with a web service endpoint or its operations.
- Viewing the SOAP handlers associated with the web service.
- Viewing the WSDL of the web service.
- Creating a web service security configuration.

There are a variety of ways to administer Java EE modules and applications that run on WebLogic Server, including web services, as described in the following sections:

- Using Oracle Enterprise Manager Fusion Middleware Control
- Using Oracle WebLogic Server Administration Console
- Using the Oracle WebLogic Scripting Tool
- Using Oracle WebLogic Server Ant Tasks
- Using the Java Management Extensions (JMX)
- Using the Java EE Deployment API

# 3.3 Using Oracle Enterprise Manager Fusion Middleware Control

The Oracle Enterprise Manager Fusion Middleware Control (Fusion Middleware Control) is a Web browser-based, graphical user interface that you can use to administer and monitor a farm.

A *farm* is a collection of managed components. It can contain Oracle WebLogic Server domains, one or more Managed Servers and the Oracle Fusion Middleware system components that are installed, configured, and running in the domain.

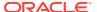

Fusion Middleware Control organizes a wide variety of performance data and administrative functions into distinct, Web-based home pages for the farm, Oracle WebLogic Server domain, components, and applications. The Fusion Middleware Control home pages make it easy to locate the most important monitoring data and the most commonly used administrative functions—all from your Web browser.

For more information about managing, testing, and monitoring web services using the Enterprise Manager, see *Administering Web Services*.

Fusion Middleware Control is available as part of the Oracle Fusion Middleware product; it is not available to you if you purchase the standalone version of Oracle WebLogic Server. See Getting Started Using Oracle Enterprise Manager Fusion Middleware Control in *Administering Oracle Fusion Middleware*.

# 3.4 Using Oracle WebLogic Server Administration Console

The WebLogic Server Administration Console is a Web browser-based, graphical user interface you use to manage a WebLogic Server domain, one or more WebLogic Server instances, clusters, and applications, including web services, that are deployed to the server or cluster.

One instance of WebLogic Server in each domain is configured as an Administration Server. The Administration Server provides a central point for managing a WebLogic Server domain. All other WebLogic Server instances in a domain are called Managed Servers. In a domain with only a single WebLogic Server instance, that server functions both as Administration Server and Managed Server. The Administration Server hosts the WebLogic Server Administration Console, which is a Web Application accessible from any supported Web browser with network access to the Administration Server.

You can use the WebLogic Server Administration Console to:

- Deploy an Enterprise application
- Start and stop a deployed Enterprise application
- Configure an Enterprise application
- Configure Web applications
- Configure EJBs
- · Create a deployment plan
- Update a deployment plan
- Test the modules in an Enterprise application
- Associate the WS-Policy file with a web service
- View the SOAP message handlers of a web service
- View the WSDL of a web service
- Create a web service security configuration

For more information about using the WebLogic Server Administration Console to administer web services, see the *Web Services*.

The following sections provide more details on the following topics:

Invoking the Administration Console

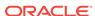

- How Web Services Are Displayed In the Administration Console
- Creating a Web Services Security Configuration

## 3.4.1 Invoking the Administration Console

To invoke the WebLogic Server Administration Console in your browser, enter the following URL:

http://host:port/console

#### where

- host refers to the computer on which the Administration Server is running.
- port refers to the port number where the Administration Server is listening for connection requests. The default port number for the Administration server is 7001.

Click the **Help** button, located at the top right corner of the WebLogic Server Administration Console, to invoke the Online Help for detailed instructions on using the WebLogic Server Administration Console.

### 3.4.2 How Web Services Are Displayed In the Administration Console

Web services are typically deployed to WebLogic Server as part of an Enterprise Application. The Enterprise Application can be either archived as an EAR, or be in exploded directory format. The web service itself is almost always packaged as a Web Application; the only exception is if your JWS file implements a session bean in which case it is packaged as an EJB. The web service can be in archived format (WAR or EJB JAR file, respectively) or as an exploded directory.

It is not required that a web service be installed as part of an Enterprise application; it can be installed as just the Web Application or EJB. However, Oracle recommends that users install the web service as part of an Enterprise application. The WebLogic Ant task used to create a web service, <code>jwsc</code>, always packages the generated web service into an Enterprise application.

To view and update the web service-specific configuration information about a web service using the WebLogic Server Administration Console, click on the **Deployments** node in the left pane and, in the Deployments table that appears in the right pane, locate the Enterprise application in which the web service is packaged. Expand the application by clicking the + node; the web services in the application are listed under the **Web Services** category. Click on the name of the web service to view or update its configuration.

The following figure shows how the HelloWorldService web service, packaged inside the helloWorldEar Enterprise application, is displayed in the **Deployments** table of the WebLogic Server Administration Console.

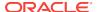

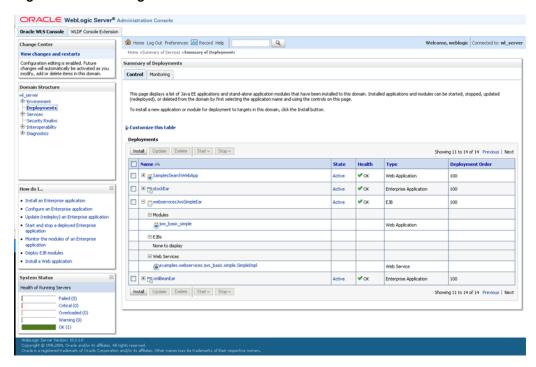

Figure 3-1 WebLogic Server Administration Console Main Window

## 3.4.3 Creating a Web Services Security Configuration

When a deployed WebLogic web service has been configured to use message-level security (encryption and digital signatures, as described by the WS-Security specification), the web services runtime determines whether a web service security configuration is also associated with the service. This security configuration specifies information such as whether to use an X.509 certificate for identity, whether to use password digests, the keystore to be used for encryption, and so on. A single security configuration can be associated with many web services.

Because web services security configurations are domain-wide, you create them from the *domainName* > **WebService Security** tab of the WebLogic Server Administration Console, rather than the **Deployments** tab. The following figure shows the location of this tab.

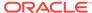

Figure 3-2 Web Service Security Configuration in Administration Console

# 3.5 Using the Oracle WebLogic Scripting Tool

The WebLogic Scripting Tool (WLST) is a command-line scripting interface that you can use to interact with and configure WebLogic Server domains and instances, as well as deploy Java EE modules and applications (including web services) to a particular WebLogic Server instance. Using WLST, system administrators and operators can initiate, manage, and persist WebLogic Server configuration changes.

#### See:

- Web Services Custom WLST Commands in WLST Command Reference for Infrastructure Components
- Understanding the WebLogic Scripting Tool

# 3.6 Using Oracle WebLogic Server Ant Tasks

WebLogic Server includes a variety of Ant tasks that you can use to centralize many of the configuration and administrative tasks into a single Ant build script. Use wlserver, wlconfig, and wldeploy for basic Ant tasks.

#### The Ant tasks can:

- Create, start, and configure a new WebLogic Server domain, using the wlserver and wlconfig Ant tasks.
- Deploy a compiled application to the newly-created domain, using the wldeploy Ant task.
- Generate web services and clients, and download a WSDL to a local directory.

The following table summarizes the steps to use the web services Ant tasks.

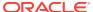

Table 3-1 Steps to Use the Web Services Ant Tasks

| # | Step                                                                                                    | Description                                                                                                    |
|---|----------------------------------------------------------------------------------------------------|----------------------------------------------------------------------------------------------------|
| 1 | Set up your environment.                                                                                                    | On Windows NT, execute the setDomainEnv.cmd command, located in your domain directory. The default location of WebLogic Server domains is <code>ORACLE_HOME\user_projects\domains\domainName</code> , where <code>ORACLE_HOME</code> represents the directory you specified as the Oracle Home when you installed WebLogic Server and <code>domainName</code> is the name of your domain. |
|   |                                                                                                    | On UNIX, execute the setDomainEnv.sh command, located in your domain directory. The default location of WebLogic Server domains is <code>ORACLE_HOME/user_projects/domains/domainName</code> , where <code>ORACLE_HOME</code> represents the directory you specified as the Oracle Home when you installed WebLogic Server and <code>domainName</code> is the name of your domain.        |
| 2 | Create the build.xml file that contains a call to the web services Ant tasks.                                                                                                    | The following example shows a simple build.xml file with a single target called clean:                                                                                                    |
|   |                                                                                                    | <pre><pre><pre><pre><pre><pre><pre><pre></pre></pre></pre></pre></pre></pre></pre></pre>                                                                                                    |
|   |                                                                                                    |                                                                                                    |
|   |                                                                                                    | This clean target deletes all files in the $tmp$ subdirectory. Later sections provide examples of specifying the Ant task in the $build.xml$ file.                                                                                                    |
| 3 | For each WebLogic web<br>service Ant task you want to<br>execute, add an appropriate<br>task definition and target to<br>the build.xml file using the<br><taskdef> and <target></target></taskdef> | The following example shows how to add the <code>jwsc</code> Ant task to the build file; the attributes of the task have been removed for clarity:                                                                                                    |
|   |                                                                                                    | <pre><taskdef classname="weblogic.wsee.tools.anttasks.JwscTask" name="jwsc"></taskdef> <target name="build-service"></target></pre>                                                                                                    |
|   | elements.                                                                                                    | <pre><jwsc attributes="" go="" here=""> </jwsc> </pre>                                                                                                    |
|   |                                                                                                    | Note: You can name the WebLogic web services Ant tasks anything you want by changing the value of the name attribute of the relevant <taskdef> element. For consistency, however, this document uses the names jwsc, clientgen, wsdlc, and wsdlget throughout.</taskdef>                                                                                                    |
| 4 | Execute the Ant task or tasks specified in the build.xml file.                                                                                                    | Type ant in the same directory as the build.xml file and specify the target. For example:                                                                                                    |
|   |                                                                                                    | <pre>prompt&gt; ant build-service</pre>                                                                                                    |
| 5 | Specify the context path and service URI used in the URL that invokes the web service. (Optional)                                                                                                  | You can set this information in several ways, as described in Defining the Context Path of a WebLogic Web Service in <i>Developing JAX-WS Web Services for Oracle WebLogic Server</i> .                                                                                                    |

For more information, see:

- Ant Task Reference in WebLogic Web Services Reference for Oracle WebLogic Server
- The following sections in *Developing Applications for Oracle WebLogic Server*:

- Using Ant Tasks to Configure and Use a WebLogic Server Domain
- wldeploy Ant Task Reference

### 3.6.1 Setting the Classpath for the WebLogic Ant Tasks

Each WebLogic Ant task accepts a classpath attribute or element so that you can add new directories or JAR files to your current CLASSPATH environment variable.

The following example shows how to use the classpath attribute of the jwsc Ant task to add a new directory to the CLASSPATH variable:

The following example shows how to add to the CLASSPATH by using the <classpath> element:

The following example shows how you can build your CLASSPATH variable outside of the WebLogic web service Ant task declarations, then specify the variable from within the task using the <classpath> element:

### Note:

The Java Ant utility included in WebLogic Server uses the <code>ant</code> (UNIX) or <code>ant.bat</code> (Windows) configuration files in the <code>WL\_HOME\server\bin</code> directory to set various Ant-specific variables, where <code>WL\_HOME</code> is the top-level directory of your WebLogic Server installation If you need to update these Ant variables, make the relevant changes to the appropriate file for your operating system.

# 3.6.2 Differences in Operating System Case Sensitivity When Manipulating WSDL and XML Schema Files

Many WebLogic web service Ant tasks have attributes that you can use to specify a file, such as a WSDL or an XML Schema file.

The Ant tasks process these files in a case-sensitive way. This means that if, for example, the XML Schema file specifies two user-defined types whose names differ only in their capitalization (for example, MyReturnType and MYRETURNTYPE), the clientgen Ant task correctly generates two separate sets of Java source files for the Java representation of the user-defined data type: MyReturnType.java and MYRETURNTYPE.java.

However, compiling these source files into their respective class files might cause a problem if you are running the Ant task on Microsoft Windows, because Windows is a case *insensitive* operating system. This means that Windows considers the files MyReturnType.java and MYRETURNTYPE.java to have the same name. So when you compile the files on Windows, the second class file overwrites the first, and you end up with only one class file. The Ant tasks, however, expect that *two* classes were compiled, thus resulting in an error similar to the following:

```
c:\src\com\bea\order\MyReturnType.java:14:
class MYRETURNTYPE is public, should be declared in a file named MYRETURNTYPE.java
public class MYRETURNTYPE
```

To work around this problem rewrite the XML Schema so that this type of naming conflict does not occur, or if that is not possible, run the Ant task on a case sensitive operating system, such as Unix.

# 3.7 Using the Java Management Extensions (JMX)

A managed bean (MBean) is a Java bean that provides a Java Management Extensions (JMX) interface. JMX is the Java EE solution for monitoring and managing resources on a network. Like SNMP and other management standards, JMX is a public specification and many vendors of commonly used monitoring products support it.

WebLogic Server provides a set of MBeans that you can use to configure, monitor, and manage WebLogic Server resources through JMX. WebLogic web services also have their own set of MBeans that you can use to perform some web service administrative tasks.

There are two types of MBeans: runtime (for read-only monitoring information) and configuration (for configuring the web service after it has been deployed).

### The configuration web services MBeans are:

- WebserviceSecurityConfigurationMBean
- WebserviceCredentialProviderMBean
- WebserviceSecurityMBean
- WebserviceSecurityTokenMBean
- WebserviceTimestampMBean
- WebserviceTokenHandlerMBean

#### The runtime web services MBeans are:

- WseeRuntimeMBean
- WseeHandlerRuntimeMBean
- WseePortRuntimeMBean

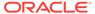

- WseeOperationRuntimeMBean
- WseePolicvRuntimeMBean

See MBean Reference for Oracle WebLogic Server and the following sections in Developing Custom Management Utilities Using JMX for Oracle WebLogic Server:

- Understanding WebLogic Server MBeans
- Accessing WebLogic Server MBeans with JMX
- Managing a Domain's Configuration with JMX

# 3.8 Using the Java EE Deployment API

The Java EE Deployment architecture defines the contracts that enable tools or application programmers to configure and deploy applications on any Java EE platform product. The contracts define a uniform model between tools and Java EE platform products for application deployment configuration and deployment.

In Java EE 5, the *J2EE Application Deployment* specification (JSR-88), described at <a href="http://jcp.org/en/jsr/detail?id=88">http://jcp.org/en/jsr/detail?id=88</a>, defines a standard API that you can use to configure an application for deployment to a target application server environment.

The Deployment architecture makes it easier to deploy applications: Deployers do not have to learn all the features of many different Java EE deployment tools in order to deploy an application on many different Java EE platform products.

See Deploying Applications to Oracle WebLogic Server for more information.

# 3.9 Using Web Services Apache Maven Goals

Apache Maven is a software tool for building and managing Java-based projects. WebLogic Server provides support for Maven through the provisioning of plug-ins that enable you to perform various operations on WebLogic Server from within a Maven environment.

WebLogic Server provides support for the following web services Maven goals.

Table 3-2 Web Services Maven Goals

| Maven Goal   | Description                                                                                    |
|--------------|------------------------------------------------------------------------------------------------|
| ws-clientgen | Generates client web service artifacts from a WSDL.                                            |
| ws-wsdlc     | Generates a set of artifacts and a partial Java implementation of the web service from a WSDL. |
| ws-jwsc      | Builds a JAX-WS web service.                                                                   |

See Using the WebLogic Development Maven Plug-in in *Developing Applications for Oracle WebLogic Server* for complete documentation.

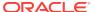

4

# Roadmap and Related Information

Oracle provides a roadmap and a summary of related documentation for WebLogic Server application development that help to deploy and invoke the WebLogic web services.

- Roadmap for Implementing WebLogic Web Services
- WebLogic Web Services Documentation Set
- Related Documentation—WebLogic Server Application Development

# 4.1 Roadmap for Implementing WebLogic Web Services

The roadmap provides common tasks for creating, deploying, and invoking WebLogic web services, such as reviewing the supported standards, running the samples, developing and administering web services using JAX-WS, and more.

Table 4-1 Roadmap for Implementing WebLogic Web Services

| Task                                                                  | More Information                                                                                                    |
|-----------------------------------------------------------------------|----------------------------------------------------------------------------------------------------|
| Review supported standards                                            | Features and Standards Supported by WebLogic Web Services                                                                                                    |
| Run samples                                                           | Examples for Java EE Web Service Developers                                                                                                    |
| Develop and administer web services using JAX-WS                      | Developing JAX-WS Web Services for Oracle WebLogic Server                                                                                                    |
| Develop and administer RESTful web services using JAX-RS              | Developing and Securing RESTful Web Services for Oracle WebLogic Server                                                                                                    |
| Develop and administer web services using JAX-RPC                     | Developing JAX-RPC Web Services for Oracle WebLogic Server                                                                                                    |
| Secure the web service—Oracle Web<br>Services Manager (OWSM) policies | Securing Web Services and Managing Policies with Oracle Web<br>Services Manager                                                                                                    |
| Secure the web service—WebLogic web service policies                  | Securing WebLogic Web Services for Oracle WebLogic Server                                                                                                    |
| Attach OWSM policies                                                  | <ul> <li>Attaching Policies in Securing Web Services and Managing<br/>Policies with Oracle Web Services Manager</li> <li>Attaching Policies in Developing Applications with Oracle</li> </ul> |
|                                                                       | JDeveloper                                                                                                    |
| Attach WebLogic web service policies                                  | <ul> <li>Using Oracle Web Service Manager Security Policies in Securing<br/>WebLogic Web Services for Oracle WebLogic Server</li> </ul>                                                       |
|                                                                       | <ul> <li>Attaching Policies in Developing Applications with Oracle<br/>JDeveloper</li> </ul>                                                                                                  |
| Deploy web services                                                   | Install a Web Service                                                                                                    |
| Administer web services—Fusion<br>Middleware Control                  | Administering Web Services                                                                                                    |
| Administer web services—WebLogic<br>Server Administration Console     | Web Services                                                                                                    |

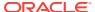

Table 4-1 (Cont.) Roadmap for Implementing WebLogic Web Services

| Task                                                      | More Information                                                                                                    |
|-----------------------------------------------------------|----------------------------------------------------------------------------------------------------|
| Test web services                                         | <ul> <li>Testing Web Services in Administering Web Services</li> <li>Test a Web Service</li> </ul>                   |
|                                                           | Testing and Debugging Web Services in <i>Developing Applications</i> with Oracle JDeveloper                          |
| Monitor web service performance                           | <ul> <li>Monitoring and Auditing Web Services in Administering Web Services</li> <li>Monitor Web Services</li> </ul> |
| Create custom OWSM policy file                            | Creating Custom Assertions in <i>Developing Extensible Applications with</i> Oracle Web Services Manager             |
| Create custom WebLogic web service policy file            | Creating and Using a Custom Policy File in Securing WebLogic Web<br>Services for Oracle WebLogic Server              |
| Interoperate WebLogic and Oracle WSM web service policies | Interoperability Guide for Oracle Web Services Manager                                                               |
| Upgrade                                                   | Upgrading WebLogic Web Services in <i>Upgrading Oracle WebLogic</i> Server                                           |

# 4.2 WebLogic Web Services Documentation Set

This document is part of a larger WebLogic web services documentation set that covers a comprehensive list of web services topics. The full documentation set includes the Web services documents such as *Understanding Web Services*, *Understanding WebLogic Web Services for Oracle WebLogic Server, Understanding Oracle Web Services Manager, Administering Web Services*, and so on.

Table 4-2 WebLogic Web Services Documentation Set

| 2                                                                                    |                                                                                                    |
|--------------------------------------------------------------------------------------|----------------------------------------------------------------------------------------------------|
| Document                                                                             | Description                                                                                                    |
| Understanding Web Services                                                           | Develop web services for Oracle Fusion Middleware 12c.                                                                                                    |
| Understanding WebLogic Web<br>Services for Oracle WebLogic<br>Server (This Document) | Introduces WebLogic web services, the standards that are supported, interoperability information, and relevant samples and documentation.                                                                                        |
| Understanding Oracle Web<br>Services Manager                                         | Introduces WebLogic web services, the standards that are supported, interoperability information, and relevant samples and documentation.                                                                                        |
| Developing JAX-WS Web<br>Services for Oracle WebLogic<br>Server                      | Describes how to develop WebLogic web services using JAX-WS. The guide includes use cases and examples, iterative development procedures, typical JWS programming steps, data type information, and how to invoke a web service. |
| Developing and Securing RESTful<br>Web Services for Oracle<br>WebLogic Server        | Describes how to develop WebLogic web services that conform to the Representational State Transfer (REST) architectural style using Java API for RESTful Web Services (JAX-RS).                                                  |

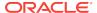

Table 4-2 (Cont.) WebLogic Web Services Documentation Set

| Document                                                                           | Description                                                                                                    |
|------------------------------------------------------------------------------------|----------------------------------------------------------------------------------------------------|
| Developing JAX-RPC Web<br>Services for Oracle WebLogic<br>Server                   | Describes how to develop WebLogic web services using JAX-RPC. The guide includes use cases and examples, iterative development procedures, typical JWS programming steps, data type information, and how to invoke a web service. |
| Securing WebLogic Web Services for Oracle WebLogic Server                          | Describes how to develop and configure message-level (digital signatures and encryption), transport-level, and access control security for a web service.                                                                         |
| Securing Web Services and<br>Managing Policies with Oracle<br>Web Services Manager | Describes how to secure web services using Oracle Web Services Manager (OWSM) policies.                                                                                                    |
| Administering Web Services                                                         | Administer web services for Oracle Fusion Middleware 12c.                                                                                                    |
| WebLogic Web Services<br>Reference for Oracle WebLogic<br>Server                   | Reference information on JWS annotations, Ant tasks, reliable messaging WS-Policy assertions, security WS-Policy assertions, and deployment descriptors.                                                                          |
| Interoperability Guide for Oracle<br>Web Services Manager                          | Interoperate with OWSM.                                                                                                    |
| Developing Extensible<br>Applications for Oracle Web<br>Services Manager           | Develop custom assertions for OWSM.                                                                                                    |

# 4.3 Related Documentation—WebLogic Server Application Development

For comprehensive guidelines for developing, deploying, and monitoring WebLogic Server applications, refer to the documents such as *Developing Applications for Oracle WebLogic Server*, *Developing Web Applications*, *Servlets, and JSPs for Oracle WebLogic Server*, *Developing XML Applications for Oracle WebLogic Server*, and so on.

Table 4-3 Related Documentation—WebLogic Server Application Development

| Review this document                                                                | To learn how to                                                                                      |
|-------------------------------------------------------------------------------------|----------------------------------------------------------------------------------------------------|
| Developing Applications for<br>Oracle WebLogic Server                               | Develop WebLogic Server components (such as Web applications and EJBs) and applications.             |
| Developing Web<br>Applications, Servlets, and<br>JSPs for Oracle WebLogic<br>Server | Develop Web applications, including servlets and JSPs, that are deployed and run on WebLogic Server. |
| Developing Enterprise<br>JavaBeans, Version 2.1,<br>for Oracle WebLogic<br>Server   | Develop EJBs that are deployed and run on WebLogic Server.                                           |

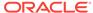

Table 4-3 (Cont.) Related Documentation—WebLogic Server Application Development

| Review this document                                                                                            | To learn how to                                                                                                    |
|----------------------------------------------------------------------------------------------------|----------------------------------------------------------------------------------------------------|
| Developing XML<br>Applications for Oracle<br>WebLogic Server                                                    | Design and develop applications that include XML processing.                                                             |
| Deploying Applications to<br>Oracle WebLogic Server                                                             | Deploy WebLogic Server applications. Use this guide for both development and production deployment of your applications. |
| Configuring Applications<br>for Production Deployment<br>in Deploying Applications<br>to Oracle WebLogic Server | Configure your applications for deployment to a production WebLogic Server environment.                                  |
| Tuning Performance of<br>Oracle WebLogic Server                                                                 | Monitor and improve the performance of WebLogic Server applications.                                                     |
| System Administration in<br>Understanding Oracle<br>WebLogic Server                                             | Administer WebLogic Server and its deployed applications.                                                                |

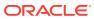

# Interoperability with Microsoft WCF/.NET

Perform the interoperability testing, in conjunction with Microsoft, to ensure that WebLogic web services can access and consume web services created using Microsoft Windows Communication Foundation (WCF)/.NET 3.0, 3.5, and Framework 4.0 and vice versa.

Table 5-1 describes the interoperability tests that were completed on JAX-WS and JAX-RPC web services.

Table 5-1 Completed Interoperability Tests

| Area                                                                         | Interoperability Guidelines                                                                                                    |
|------------------------------------------------------------------------------|----------------------------------------------------------------------------------------------------|
| Basic and complex data types                                                 | Basic Data Types Interoperability Guidelines                                                                                                 |
| WS-I Basic Profile 2.0, 1.2, and                                             | Basic Profile Interoperability Guidelines                                                                                                    |
| 1.1                                                                          | <b>Note</b> : WS-I Basic Profile 2.0 and 1.2 applies to JAX-WS only. WS-I Basic Profile 1.1 applies to both JAX-WS and JAX-RPC web services. |
| Web Services Reliable Secure<br>Profile (WS-RSP) 1.0                         | Web Services Reliable Secure Profile Interoperability<br>Guidelines                                                                          |
| Web Services Security (WS-Security) 1.0 and 1.1                              | WS-Security Interoperability Guidelines                                                                                                    |
| Web Services Security Policy (WS-SecurityPolicy) 1.2                         | WS-SecurityPolicy Interoperability Guidelines                                                                                                |
| Web Services Secure<br>Conversation Language (WS-<br>SecureConversation) 1.3 | WS-SecureConversation Interoperability Guidelines                                                                                            |
| Web Services Policy Framework (WS-Policy) 1.5                                | No interoperability restrictions.                                                                                                    |
| Web Services Addressing (WS-Addressing) 0.9 and 1.0                          | N/A                                                                                                    |
| Message Transmission<br>Optimization Mechanism (MTOM)                        | N/A                                                                                                    |
| SAML Assertions                                                              | Using SAML Assertions Referenced from SignedInfo                                                                                             |

In addition, the following combined features were tested:

- MTOM and WS-Security
- WS-ReliableMessaging and MTOM
- WS-ReliableMessaging 1.2 and WS-Addressing 1.0 (JAX-WS)
- WS-ReliableMessaging 1.1 and WS-Addressing 1.0 (JAX-WS)
- WS-ReliableMessaging 1.1 and WS-Addressing 0.9 and 1.0 (JAX-RPC)
- WS-ReliableMessaging 1.0 and WS-Addressing 0.9 and 1.0 (JAX-RPC)
- WS-ReliableMessaging 1.2 and WS-SecureConversation 1.4

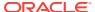

- WS-ReliableMessaging 1.1 and WS-SecureConversation 1.3
- WS-ReliableMessaging 1.0 and WS-SecureConversation 1.3
- WS-Policy 1.5 and WS-SecurityPolicy 1.2

The following sections describe the interoperability issues and guidelines that were identified during the testing.

# 5.1 Basic Data Types Interoperability Guidelines

When using the <code>anyType</code> class with Microsoft .NET 3.0/3.5 the Java data type returned cannot be guaranteed. If a specific Java data type is required, avoid using <code>anyType</code>.

## 5.2 Basic Profile Interoperability Guidelines

Follow the basic profile interoperability guidelines to test the WS-I Basic Profiles.

The WS-I Basic Profile 1.2 and 2.0 profiles were tested between WebLogic web services JAX-WS and the Microsoft .NET Framework 4.0. No interoperability restrictions were found.

WS-I Basic Profile 1.1 was tested between WLS JAX-RPC and the Microsoft .NET 3.0/3.5 framework. This testing found that Microsoft .NET 3.0/3.5 does not enforce string Basic Profile 1.1 semantics for the use case described on the Java Web site at:

http://download.oracle.com/docs/cd/E17802\_01/webservices/webservices/reference/tutorials/wsit/doc/DataBinding7.html

# 5.3 Web Services Reliable Secure Profile Interoperability Guidelines

The Web Services Reliable Secure Profile implementations for WebLogic web services and Microsoft .NET Web are compatible with few caveats.

- For WS-ReliableMessaging security, you must use WS-SecureConversation as per the guidelines in the WS-I Reliable Secure Profile Version 1.0 Working Group Draft specification at http://www.ws-i.org/Profiles/ ReliableSecureProfile-1.0.html.
- Asynchronous reliable messaging plus WS-SecureConversation or WS-Trust is only supported for WebLogic web service JAX-WS clients and Microsoft .NET services. In is not supported for JAX-RPC clients.

# 5.4 WS-Security Interoperability Guidelines

WebLogic Server lists interoperability guidelines for WS-Security, such as defining the security policies, Microsoft .NET 3.0/3.5 guidelines, and so on.

Use of <sp:Strict> layout assertions (shown below) cannot be guaranteed.

```
<sp:Layout>
    <wsp:Policy>
        <sp:Strict/>
        </wsp:Policy>
</sp:Layout>
```

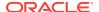

Instead, you should define your policy as follows:

- The following assertions are not supported by Microsoft .NET 3.0/3.5:
  - Digest password in UsernameToken
  - <sp:EncryptedSupportingTokens>
  - Element-level signature
  - Element-level encryption
- Support of asymmetric binding for WS-Security 1.1 cannot be guaranteed on Microsoft .NET 3.0/3.5.

# 5.5 WS-SecurityPolicy Interoperability Guidelines

WebLogic Server provides WS-SecurityPolicy interoperability guidelines to be followed.

In this release, WebLogic Server and Microsoft .NET 3.5 support Web Services Security Policy (WS-SecurityPolicy) 1.3. Microsoft .NET 3.0 supports the December 2005 draft version of the WS-SecurityPolicy specification.

In the December 2005 draft version of the specification, the <sp:SignedEncryptedSupportingTokens> policy assertion is not supported. As a result, Microsoft .NET 3.0 encrypts the UsernameToken in the <sp:SignedSupportingTokens> policy assertion. If you use the <sp:SignedSupportingTokens> policy assertion without encrypting the UsernameToken, the WebLogic Server and Microsoft .NET web services will not interoperate.

## 5.6 WS-SecureConversation Interoperability Guidelines

Use the interoperability guidelines for WS-SecureConversation, such as usage of <sp:SignBeforeEncrypt>, setCompatibilityPreference("msft") method, and so on.

- Oracle recommends that you do not use <sp:EncryptBeforeSigning/> unless there is a security requirement. Instead, use <sp:SignBeforeEncrypt> (the default).
- Although WebLogic Server web services support cookie mode conversations, this
  feature is a Microsoft proprietary implementation, and may not be supported by
  other vendors.
- When using <sp:BootstrapPolicy> policy assertion, you should refer to the guidelines defined in WS-Security Interoperability Guidelines.
- There is no standard method of supporting cancel and renew of WS-SecureConversation defined in the WS-SecurityPolicy or WS-SecureConversation specifications. The method used by Microsoft .NET to support cancel and renew of WS-SecureConversation is not compatible with WebLogic Server 10.x. As a result:
  - For a Microsoft .NET client to interoperate with a WebLogic Server web service, the Compatibility flag must be set on the server side via the web service Security MBean using the setCompatibilityPreference("msft") method.

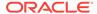

 For a WebLogic Server web service client to interoperate with a WebLogic Server web service that has the Compatibility flag set, the client must set this flag as well, as follows:

```
stub._setProperty(WLStub.POLICY_COMPATIBILITY_PREFERENCE,"msft");
```

For examples, see Example 5-1 and Example 5-2.

# 5.7 Using SAML Assertions Referenced from SignedInfo

When the SAML assertion is referenced in the <ds:SignedInfo> element of a <ds:Signature> element in a <wsee:Security> header, Microsoft .NET does not support a SAML assertion that is referenced from <wsse:SecurityTokenReference>. Use of <wsse:SecurityTokenReference> is defined as a best practice in the WS-Security specification.

See http://www.oasis-open.org/committees/download.php/16768/wss-v1.1-spec-os-SAMLTokenProfile.pdf.

For compatibility with Microsoft .NET, you must set the

wlstub.Policy\_compatibility\_preference flag to wlstub.Policy\_compatibility\_msft flag in web service client code. When the flag is set, the SAML assertion will be signed with direct reference, rather than using a SecurityTokenReference.

The following provides an example of how to set the Microsoft .NET compatibility flag for a JAX-WS web service client:

The following provides an example of how to set the Microsoft .NET compatibility flag for a JAX-RPC web service client:

### Example 5-1 Setting the Microsoft .NET Compatibility Flag in a JAX-WS Web Service Client

### Example 5-2 Setting the Microsoft .NET Compatibility Flag in a JAX-RPC Web Service Client

```
. . .
. . .
import weblogic.wsee.jaxrpc.WLStub;
. . .
@WebMethod()
public String callSamlHelloSV_WSS10_MSFT(String input) {
```

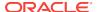

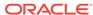

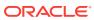

6

# Examples for Java EE Web Service Developers

Use the samples and related information that is available to assist you in learning more about WebLogic web services.

- Samples for WebLogic Web Service Developers
- Additional Web Services Samples Available for Download

# 6.1 Samples for WebLogic Web Service Developers

Oracle provides a variety of code samples for web services developers. The samples and tutorials illustrate WebLogic web services in action, and provide practical instructions on how to perform key web service development tasks. Oracle recommends that you run the web service samples before programming your own application that use web services.

Web services samples include:

- JAX-WS web services and clients
- · RESTful web services and clients
- JAX-RPC web services and clients

## 6.1.1 Web Services Samples in the WebLogic Server Distribution

WebLogic Server optionally installs API code examples in the <code>ORACLE\_HOME\wlserver \samples\server \samples\server \samples\server \samples\server \samples\server \samples\server \samples \server \samples \server \sample \server \server \</code>

### 6.1.2 Avitek Medical Records Application (MedRec) and Tutorials

MedRec is an end-to-end sample Java EE application shipped with WebLogic Server that simulates an independent, centralized medical record management system. The MedRec application provides a framework for patients, doctors, and administrators to manage patient data using a variety of different clients.

MedRec demonstrates WebLogic Server and Java EE features, and highlights Oracle-recommended best practices. MedRec is optionally installed with the WebLogic Server installation. You can start MedRec from the <code>ORACLE\_HOME\user\_projects\domains\medrec</code> directory, where <code>ORACLE\_HOME</code> is the directory you specified as the Oracle Home when you installed Oracle WebLogic Server. See Sample Applications and Code Examplesin *Understanding Oracle WebLogic Server*.

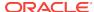

# 6.2 Additional Web Services Samples Available for Download

The additional Web services samples include Oracle-certified ones, and the samples submitted by fellow developers. Your use rights and restrictions for each sample code item described in the applicable license agreement.

Additional API samples for download can be found at http://www.oracle.com/technetwork/indexes/samplecode/index.html.

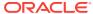